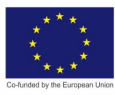

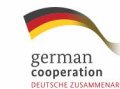

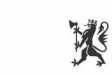

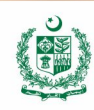

© TVET SSP

# **COMPUTER AIDED<br>DESIGNING (CAD)**

# **Assessment Package**

**National Vocational Certificate Level 3** Version 1 - August 2019

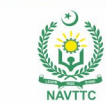

#### **Published by**

National Vocational and Technical Training Commission Government of Pakistan

#### **Headquarter**

Plot 38, Kirthar Road, Sector H-9/4, Islamabad, Pakistan www.navttc.org

#### **Responsible**

Director General Skills Standard and Curricula, National Vocational and Technical Training Commission

National Deputy Head, TVET Sector Support Programme, Deutsche Gesellschaft für Internationale Zusammenarbeit (GIZ) GmbH

**Layout & design**

SAP Communications

**Photo Credits** TVET Sector Support Programme

#### **URL links**

Responsibility for the content of external websites linked in this publication always lies with their respective publishers. TVET Sector Support Programme expressly dissociates itself from such content.

This document has been produced with the technical assistance of the TVET Sector Support Programme, which is funded by the European Union, the Federal Republic of Germany and the Royal Norwegian Embassy and has been commissioned by the German Federal Ministry for Economic Cooperation and Development (BMZ). The Deutsche Gesellschaft für Internationale Zusammenarbeit (GIZ) GmbH in close collaboration with the National Vocational and Technical Training Commission (NAVTTC) as well as provincial Technical Education and Vocational Training Authorities (TEVTAs), Punjab Vocational Training Council (PVTC), Qualification Awarding Bodies (QABs)s and private sector organizations.

**Document Version** August, 2019 **Islamabad, Pakistan**

© TVET SSP

# **COMPUTER AIDED<br>DESIGNING (CAD)**

**Assessment Package** 

**National Vocational** Certificate Level 3 Version 1 - August 2019

#### **Self-Assessment Checklist**

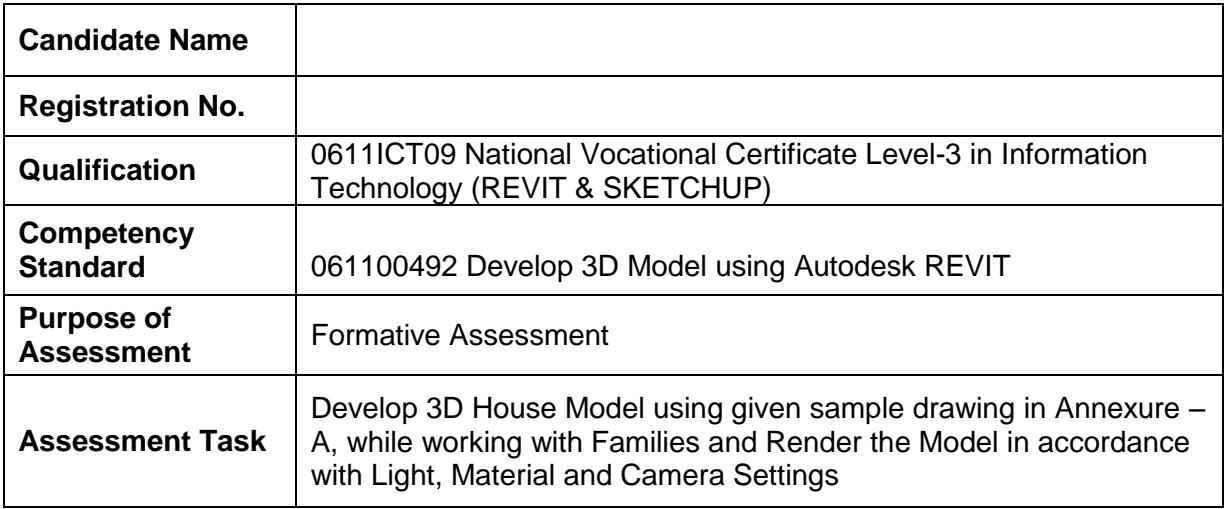

I can……………….

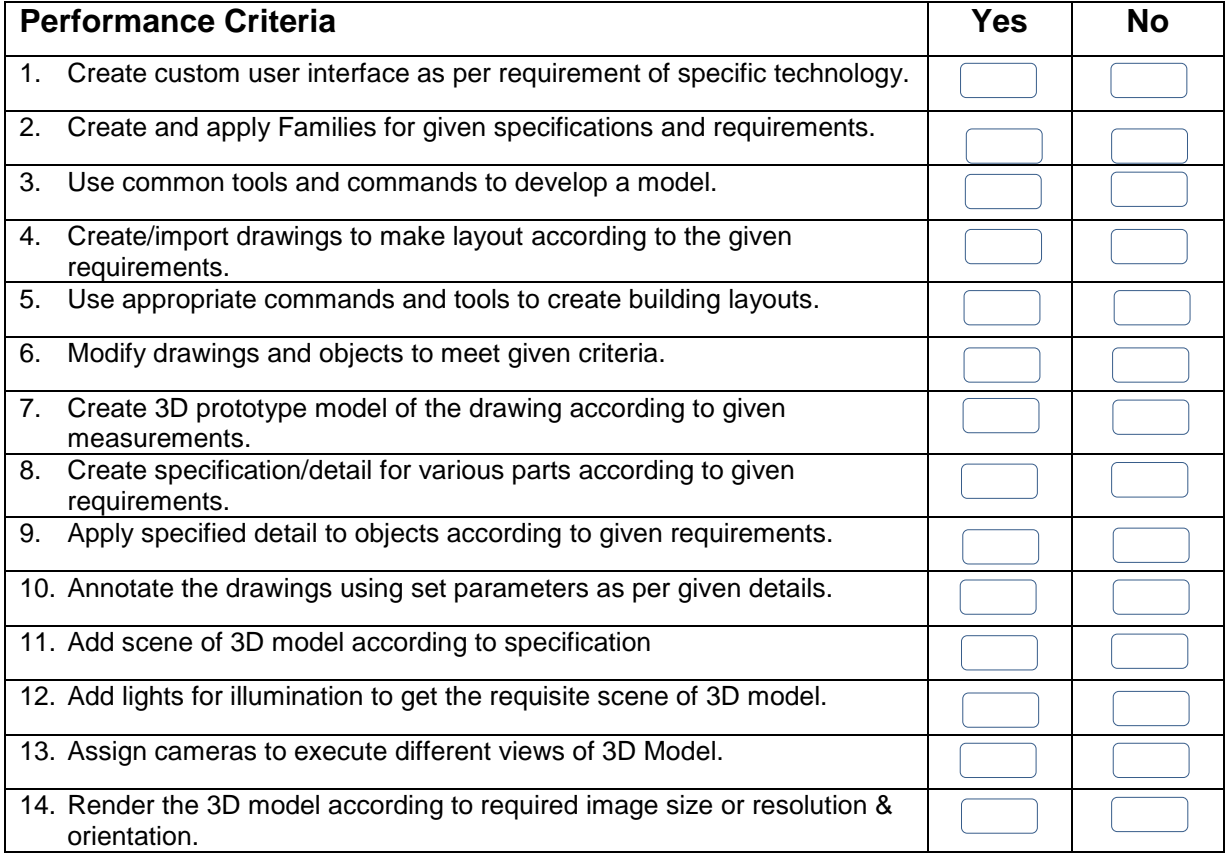

Candidate's Signature\_\_\_\_\_\_\_\_\_\_\_\_\_\_\_\_\_\_\_\_\_\_\_\_\_\_\_\_\_\_\_\_Assessor's Signature\_\_\_\_\_\_\_\_\_\_\_\_\_\_\_\_\_\_\_\_\_\_\_\_\_\_\_

Date: \_\_\_\_\_\_\_\_\_\_\_\_\_\_\_\_\_\_\_\_\_\_\_\_\_\_\_\_\_\_\_

#### **Instruction Sheet for the Candidate**

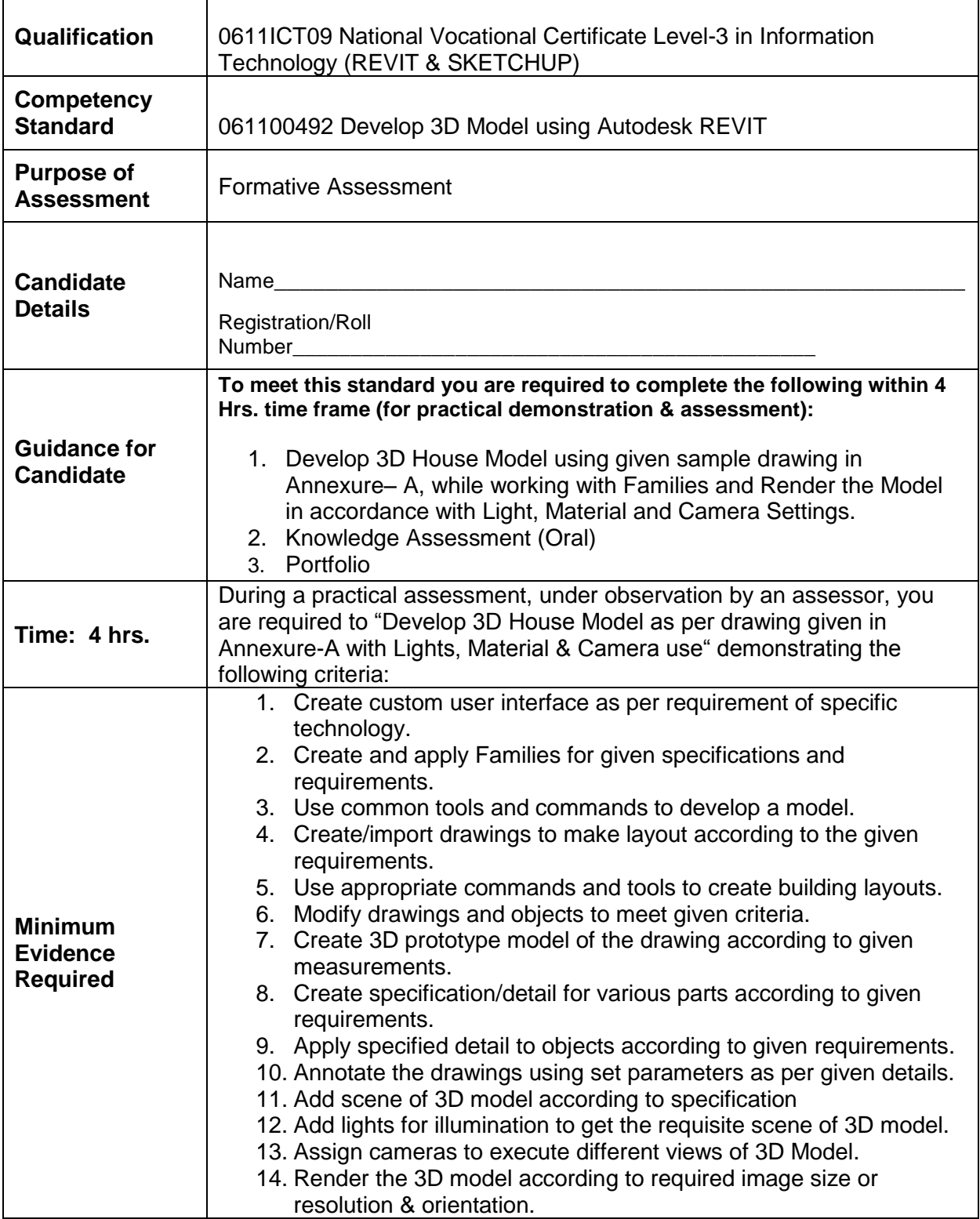

#### **ANNEXURE-A**

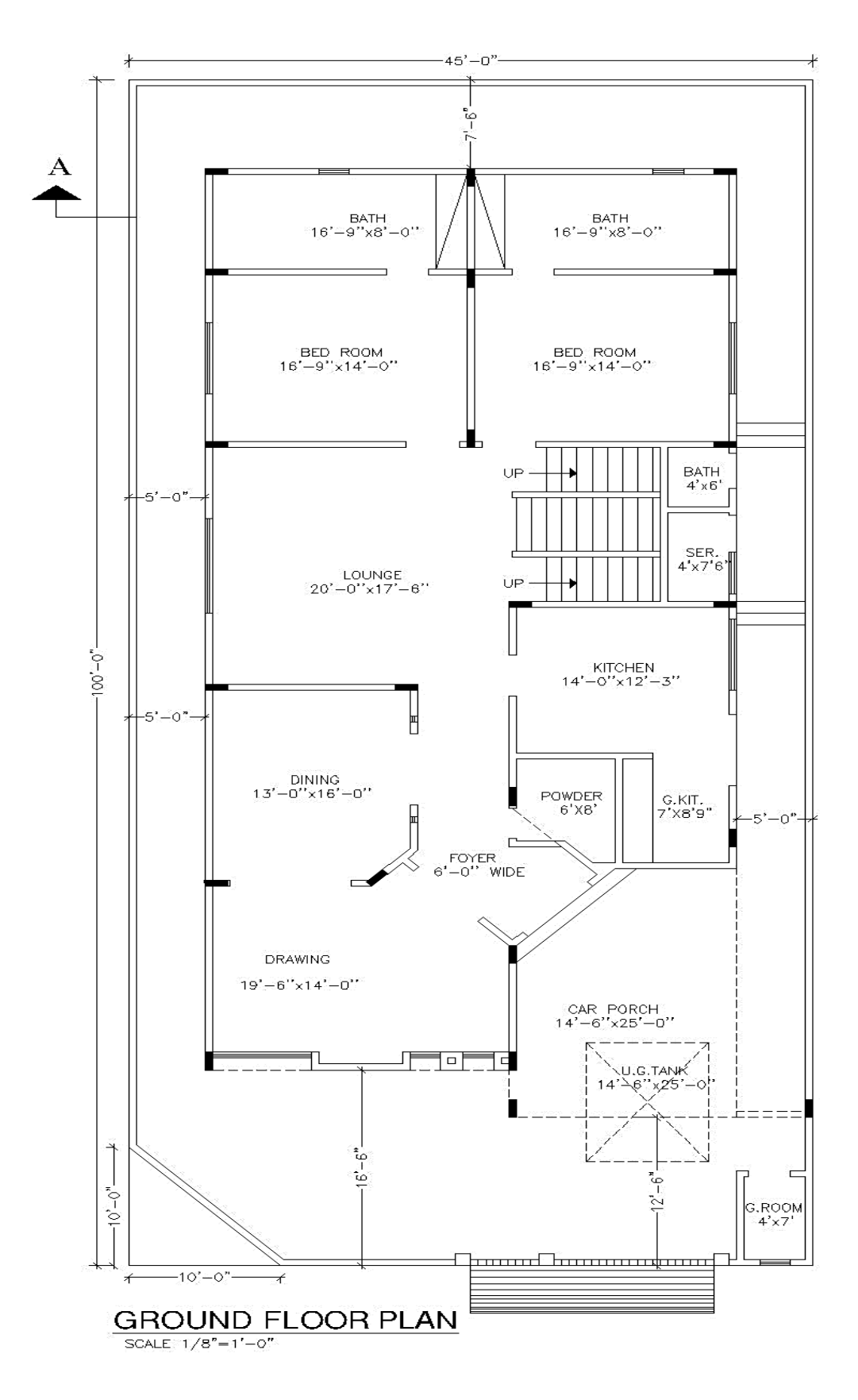

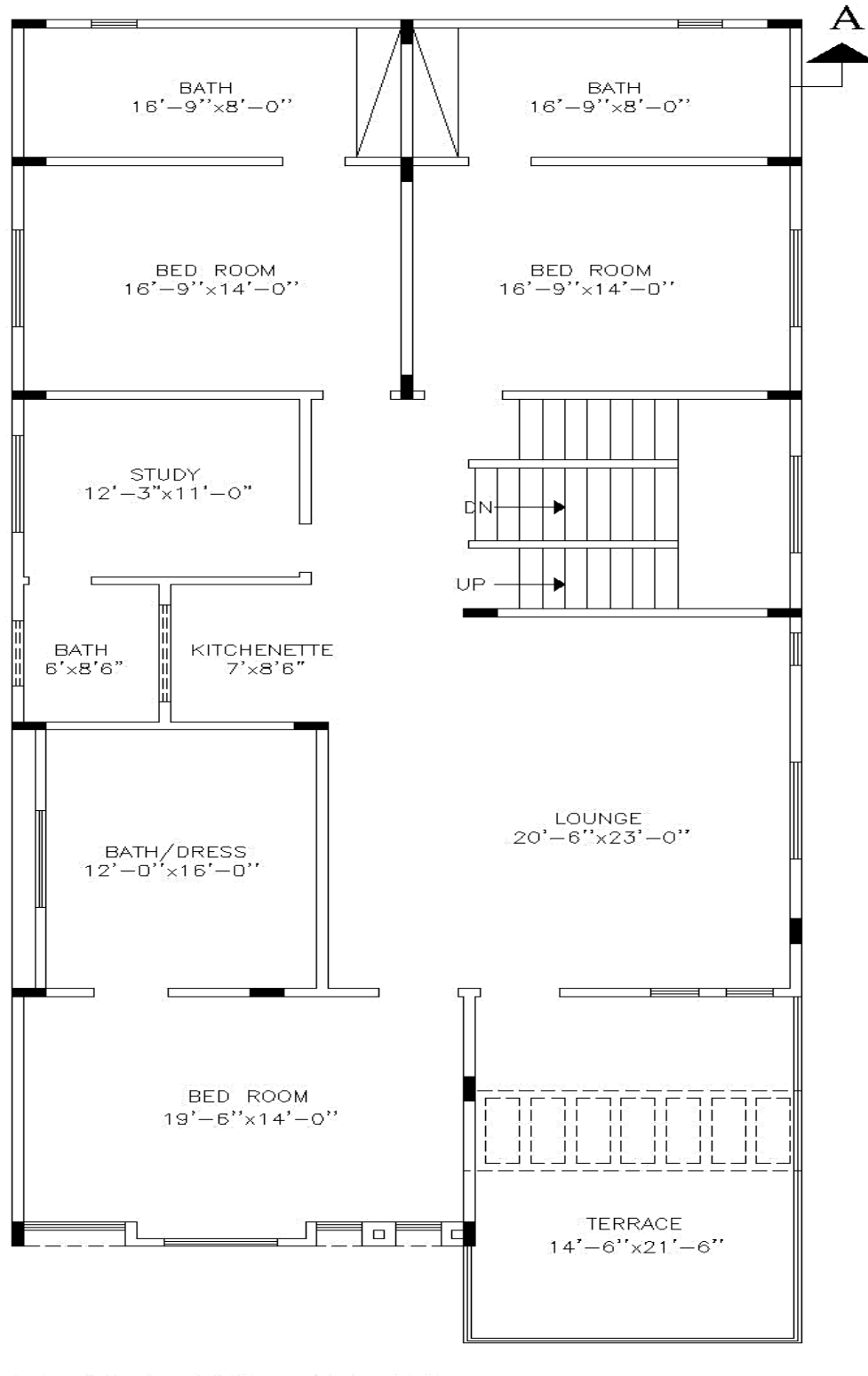

#### FIRST FLOOR PLAN

SCALE  $1/8" = 1' - 0"$ 

# **Assessors Judgment Guide**

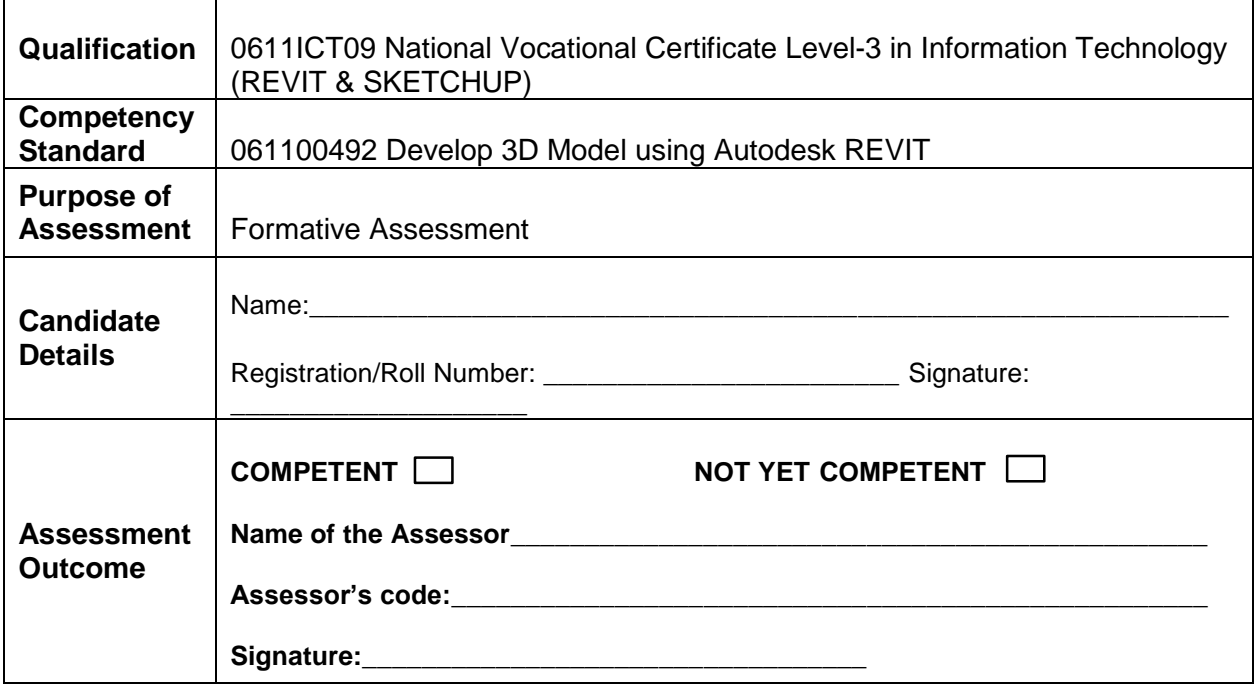

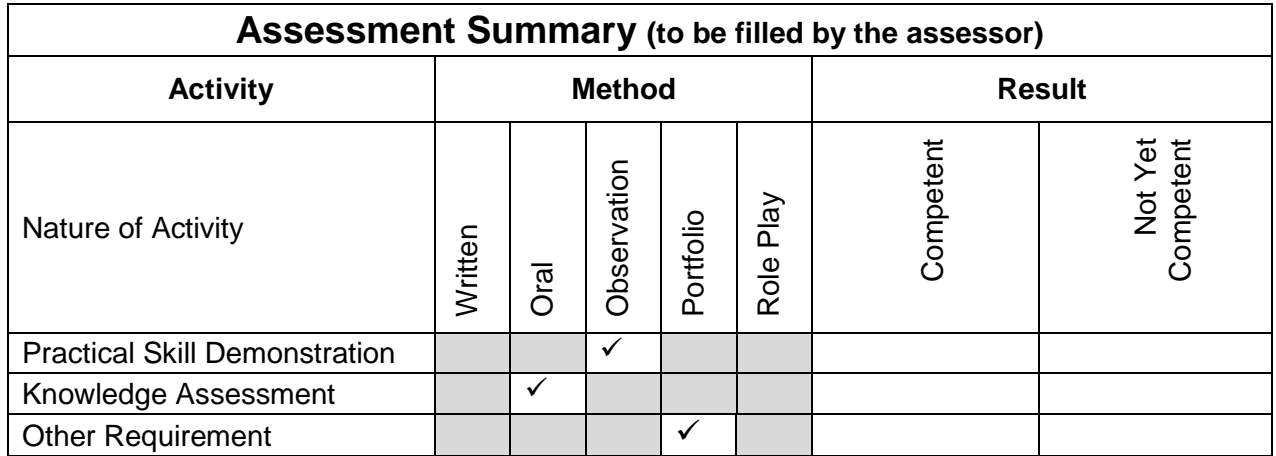

### **Observation Checklist**

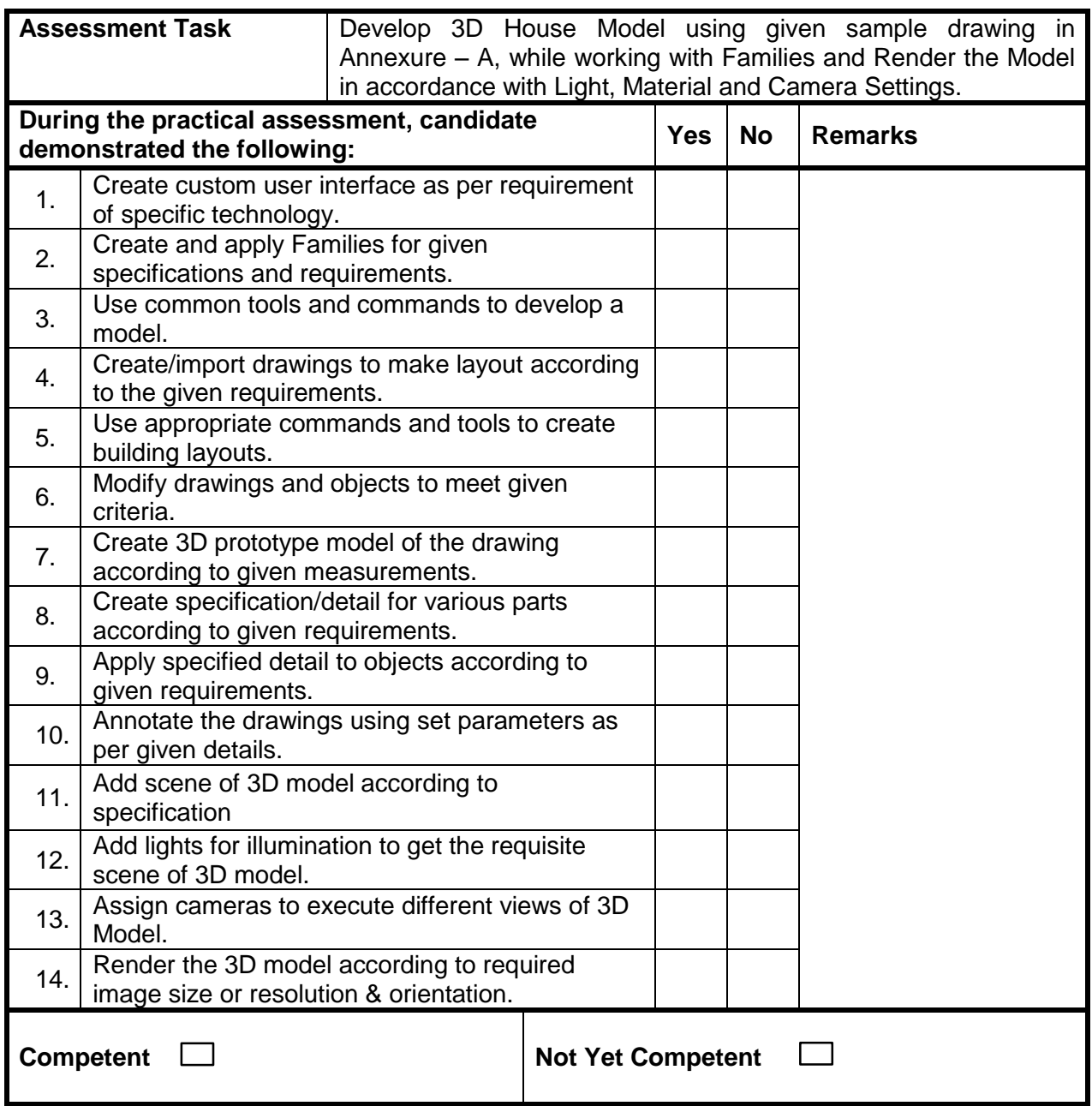

#### **Knowledge Assessment**

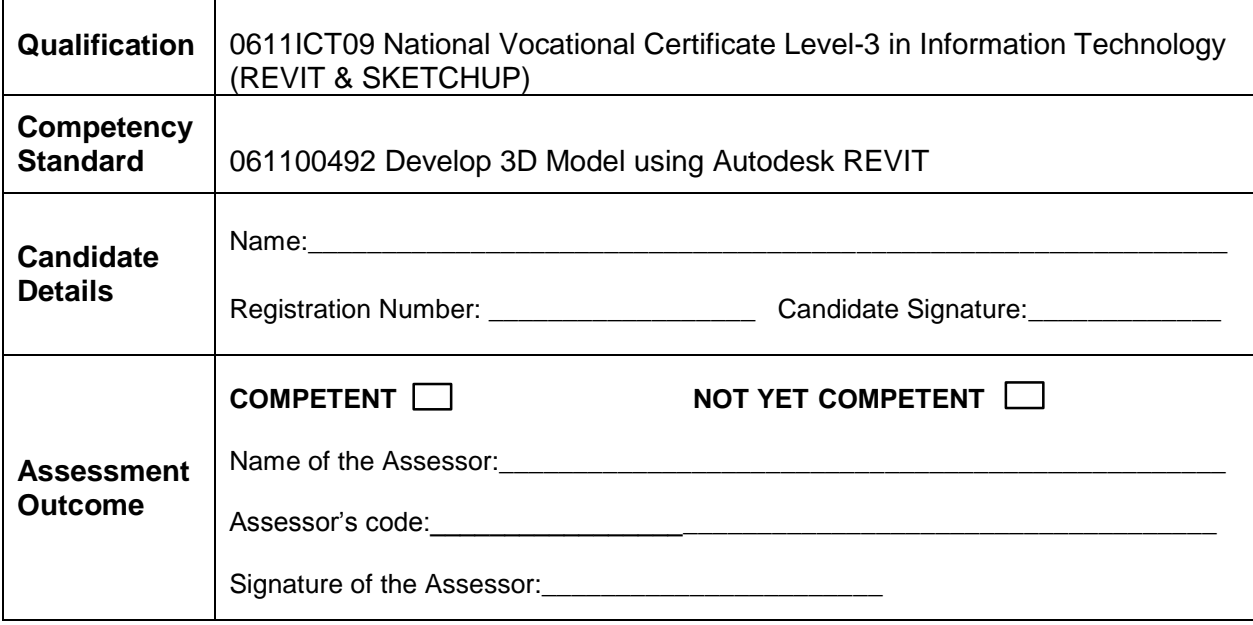

Candidate's response is not required to be identical, but similar concepts and/or keywords must be used. Oral questioning may be used to clarify candidate understanding of topic and its application.

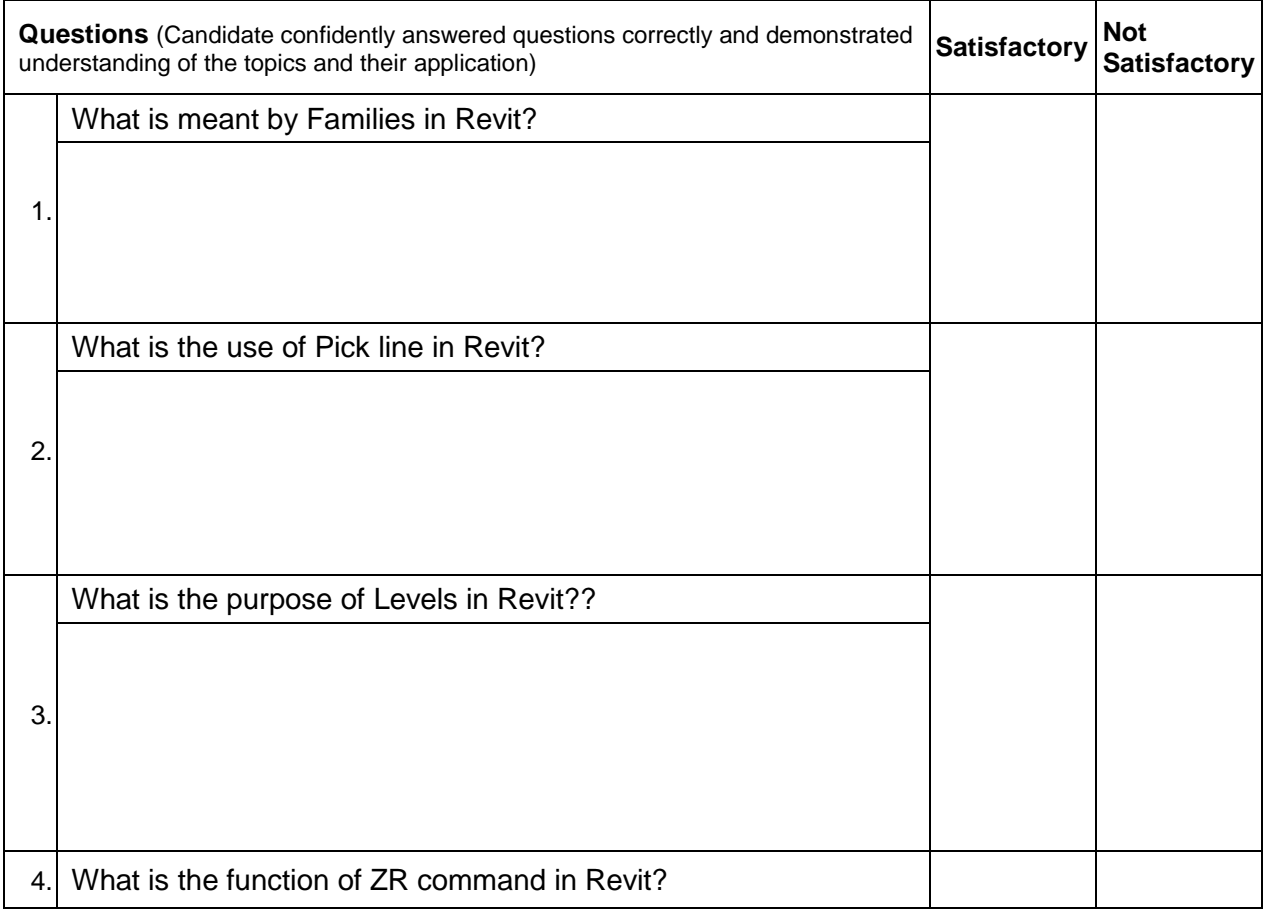

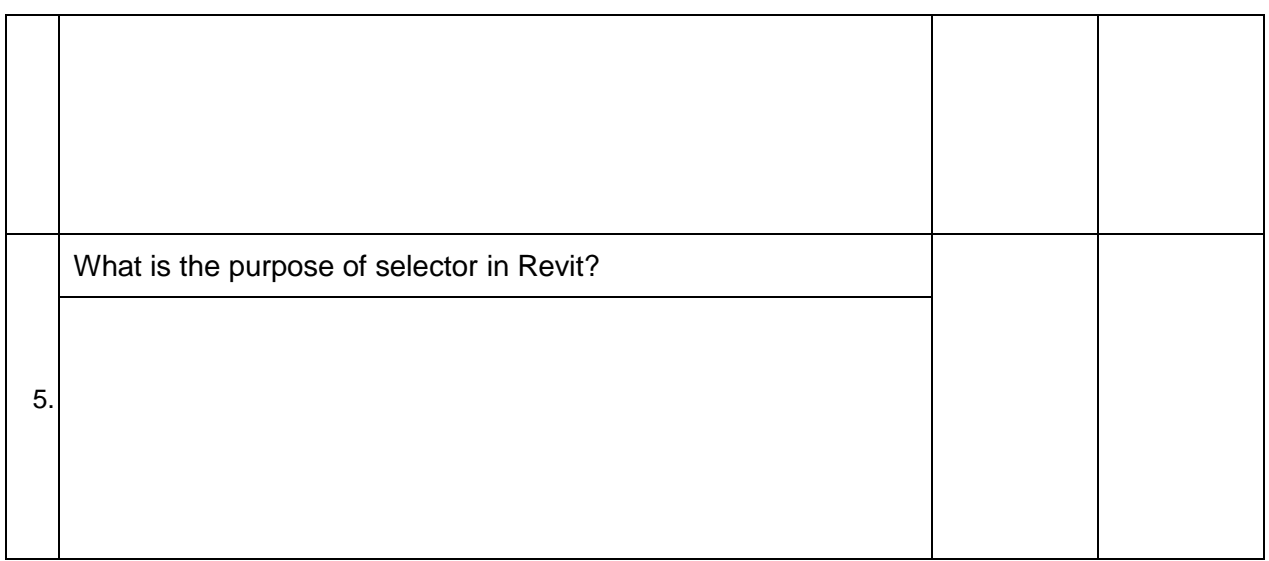

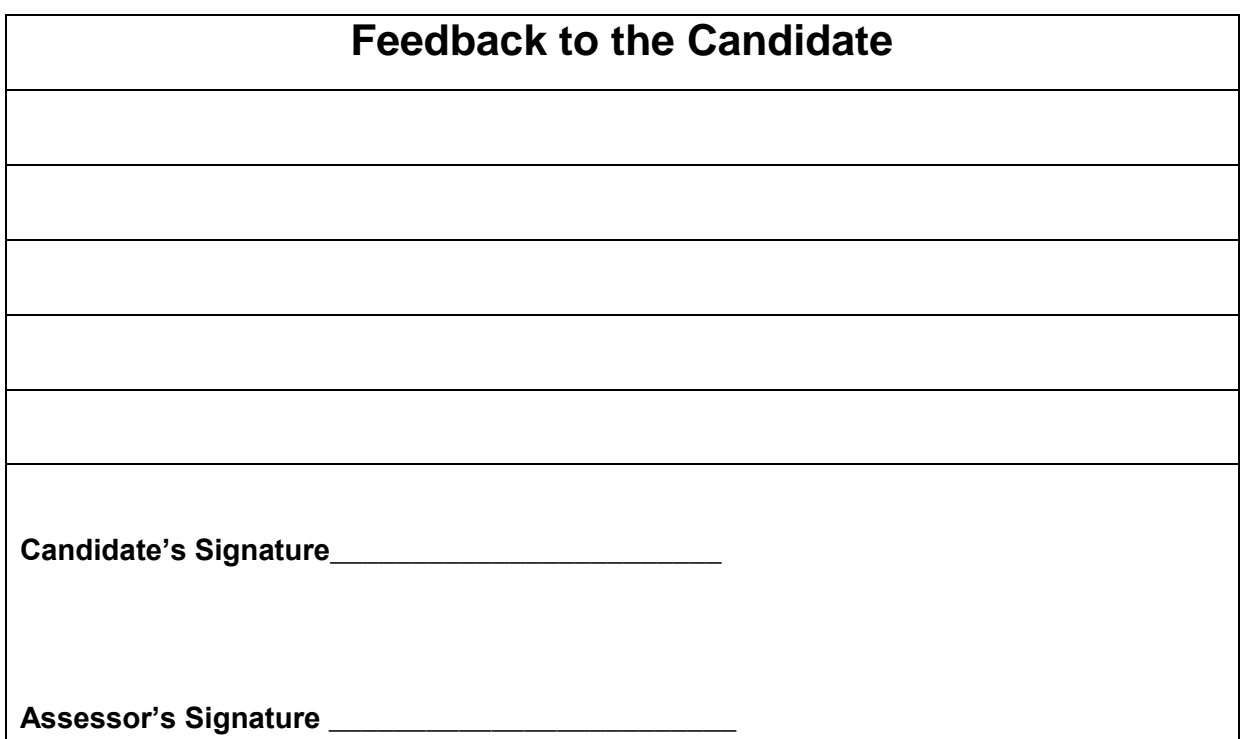

## **Instruction Sheet for the Candidate**

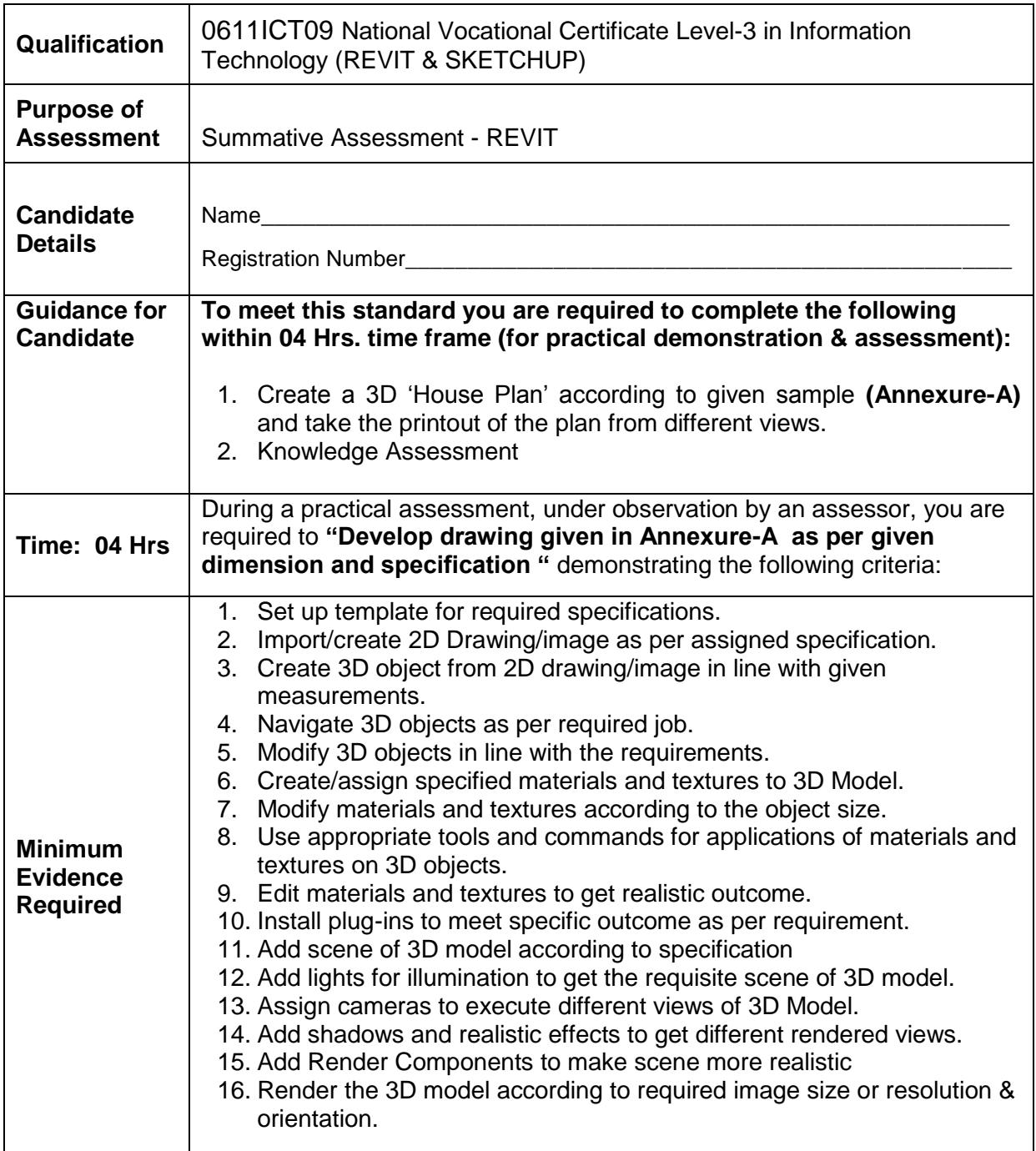

#### **Self-Assessment Checklist**

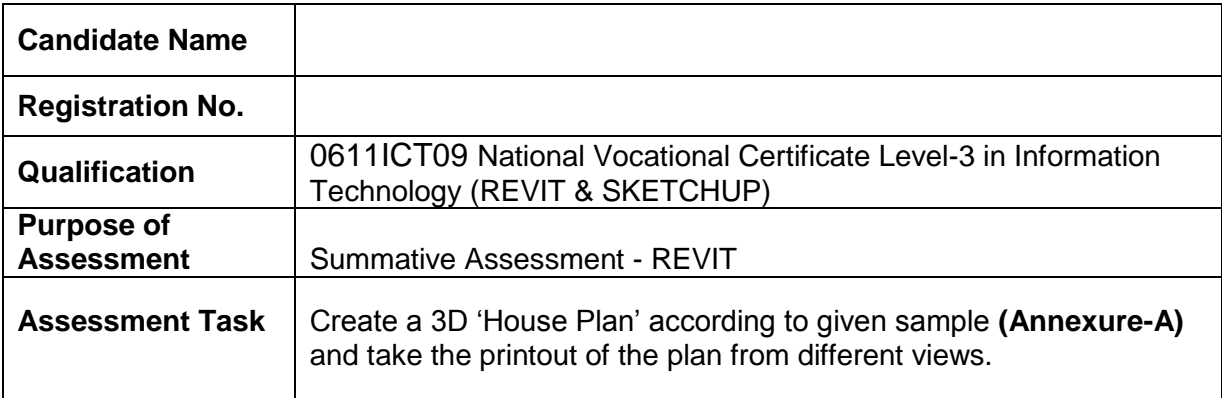

#### I can……………….

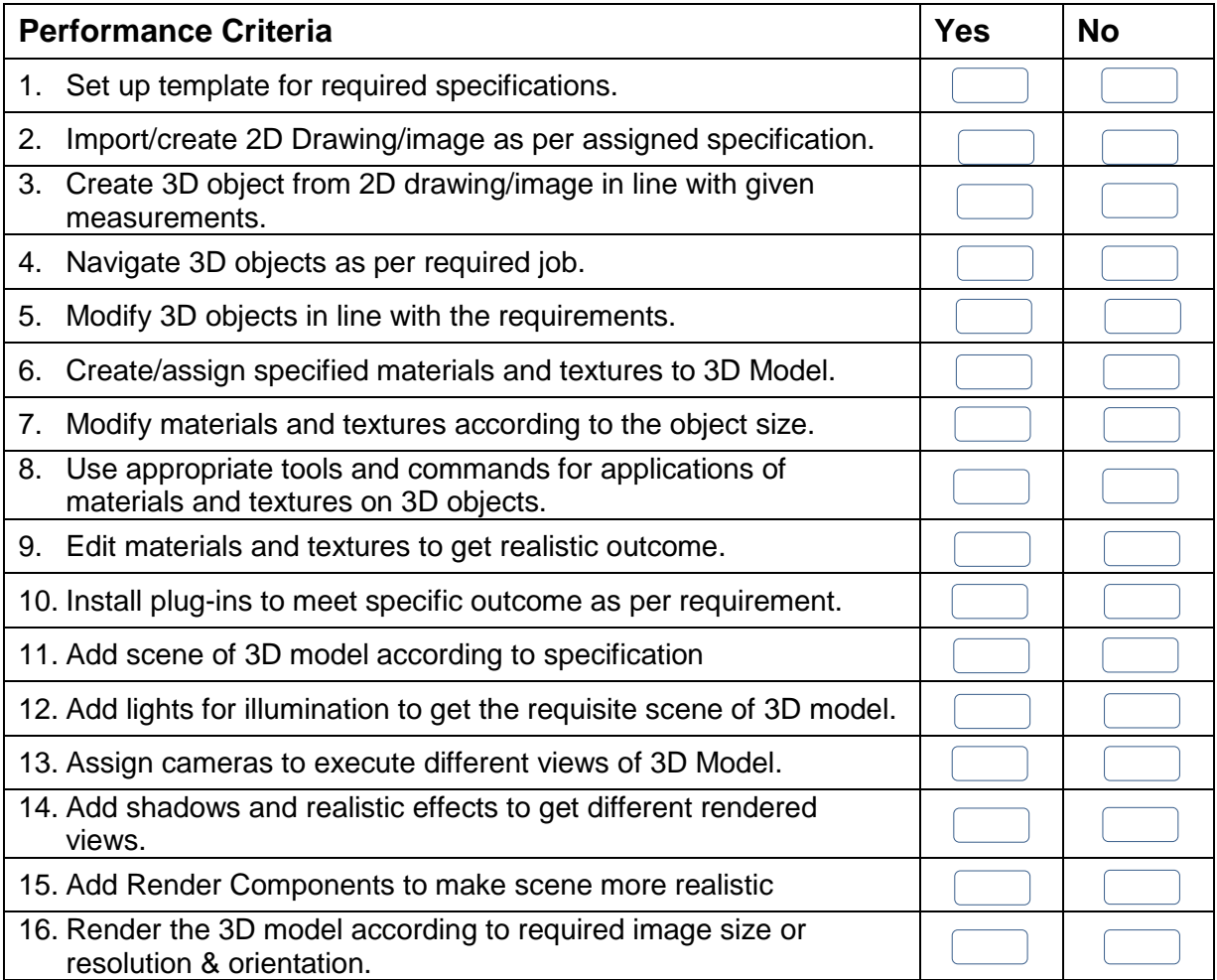

Candidate's Signature\_\_\_\_\_\_\_\_\_\_\_\_\_\_\_\_\_\_\_\_\_\_\_\_\_\_\_\_ Assessor's Signature\_\_\_\_\_\_\_\_\_\_\_\_\_\_\_\_\_

Date: \_\_\_\_\_\_\_\_\_\_\_\_\_\_\_\_\_\_\_\_\_\_\_\_\_\_\_\_\_\_\_

#### **ANNUXURE-A**

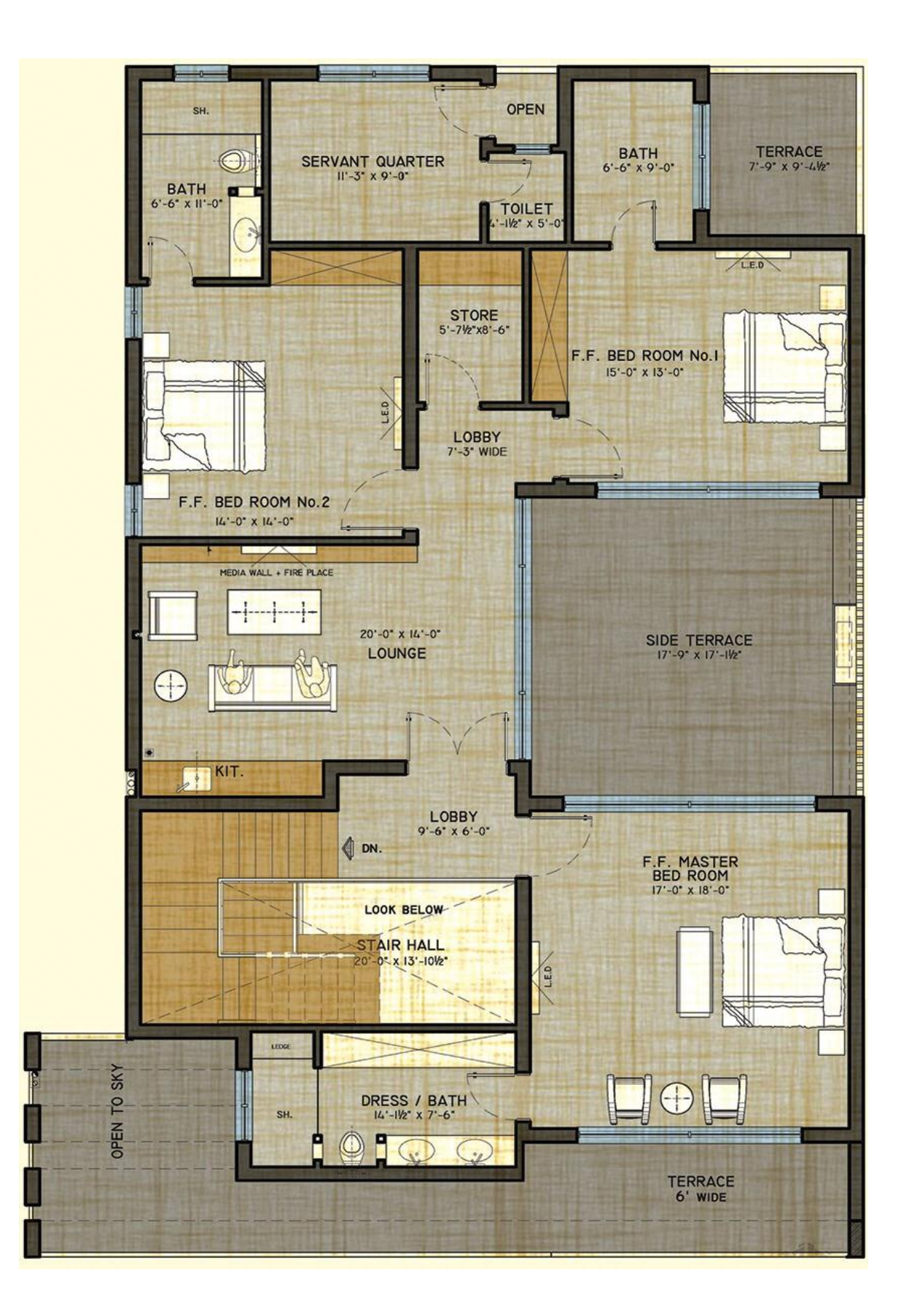

# **Assessors Judgment Guide**

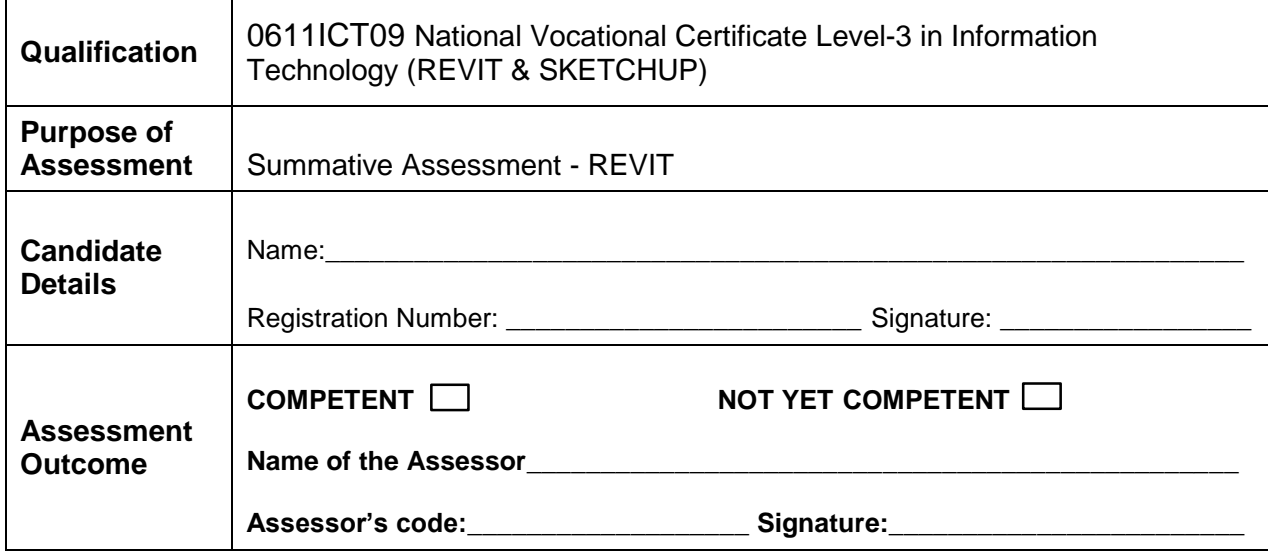

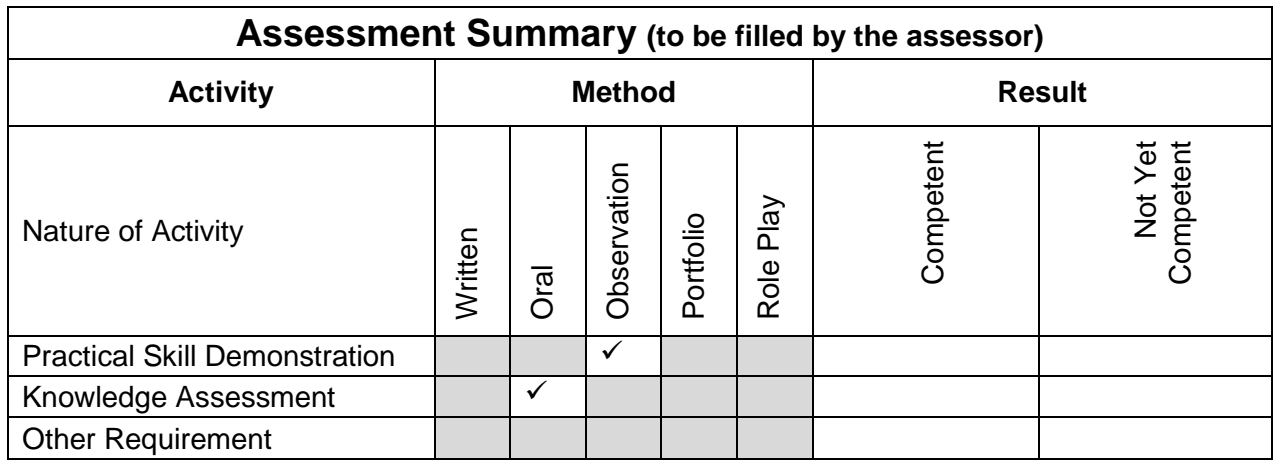

### **Observation Checklist**

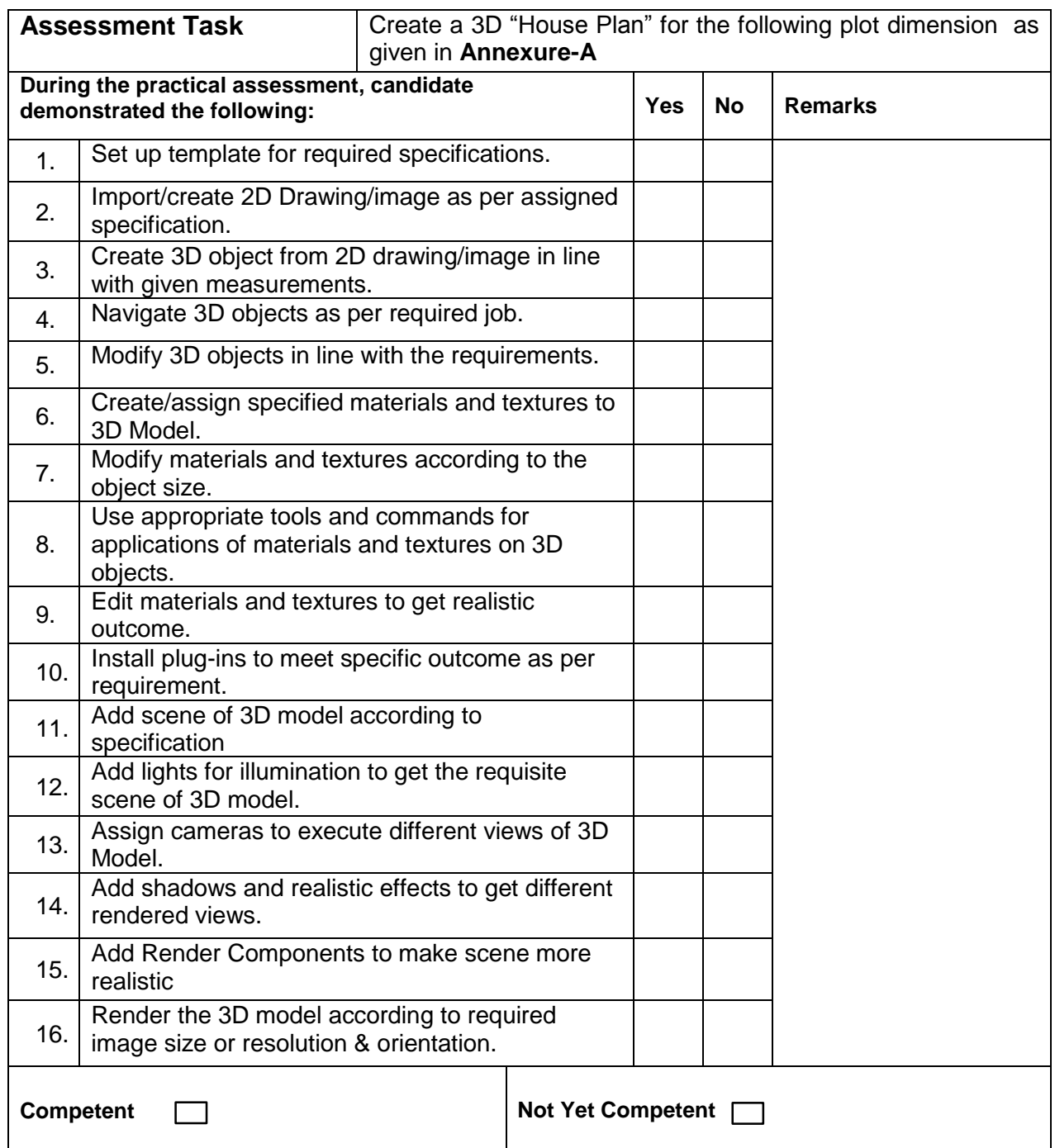

#### **Knowledge Assessment**

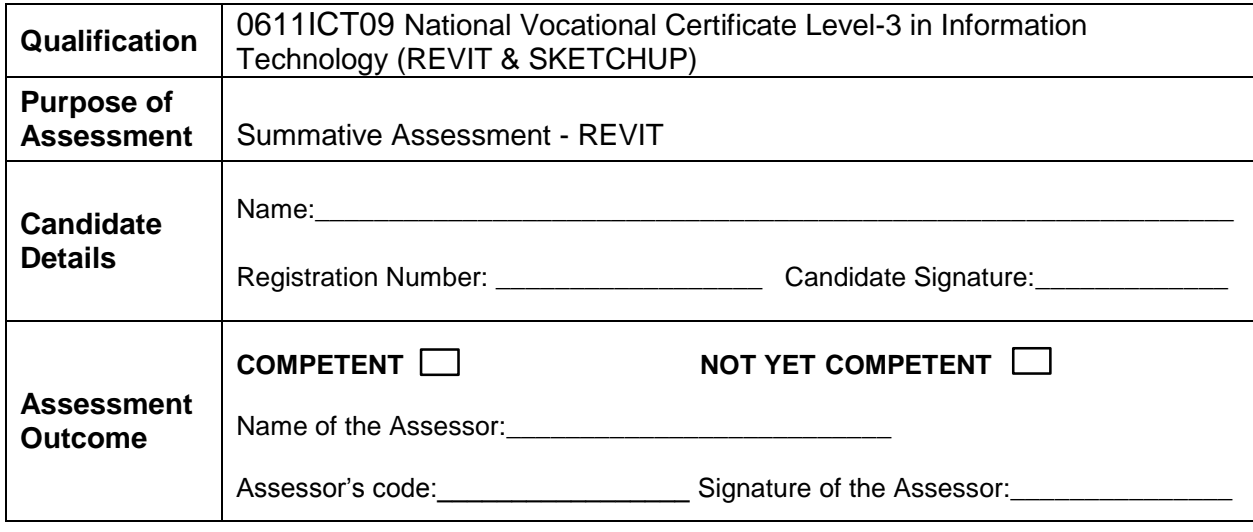

Candidate's response is not required to be identical, but similar concepts and/or keywords must be used. Oral questioning may be used to clarify candidate understanding of topic and its application.

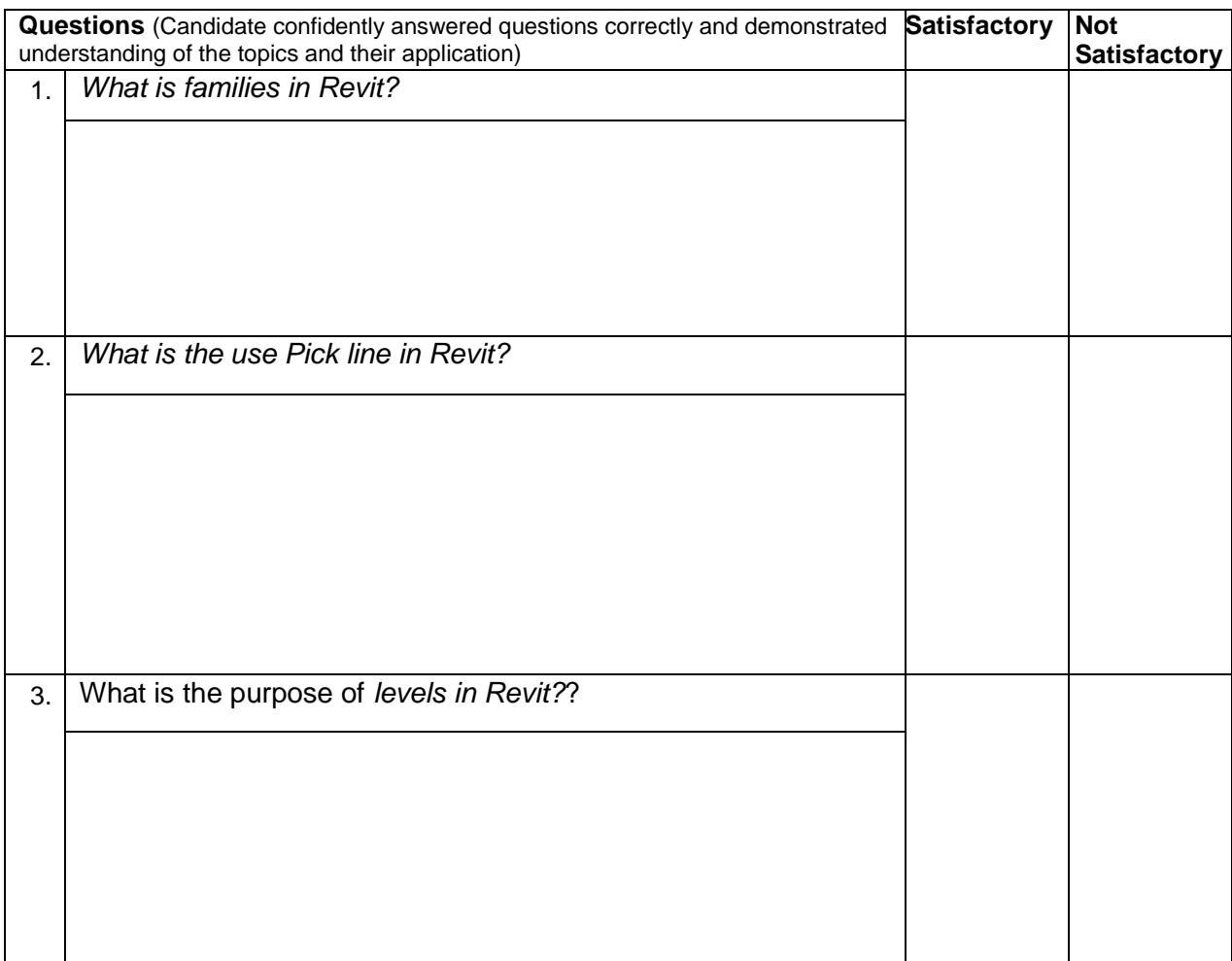

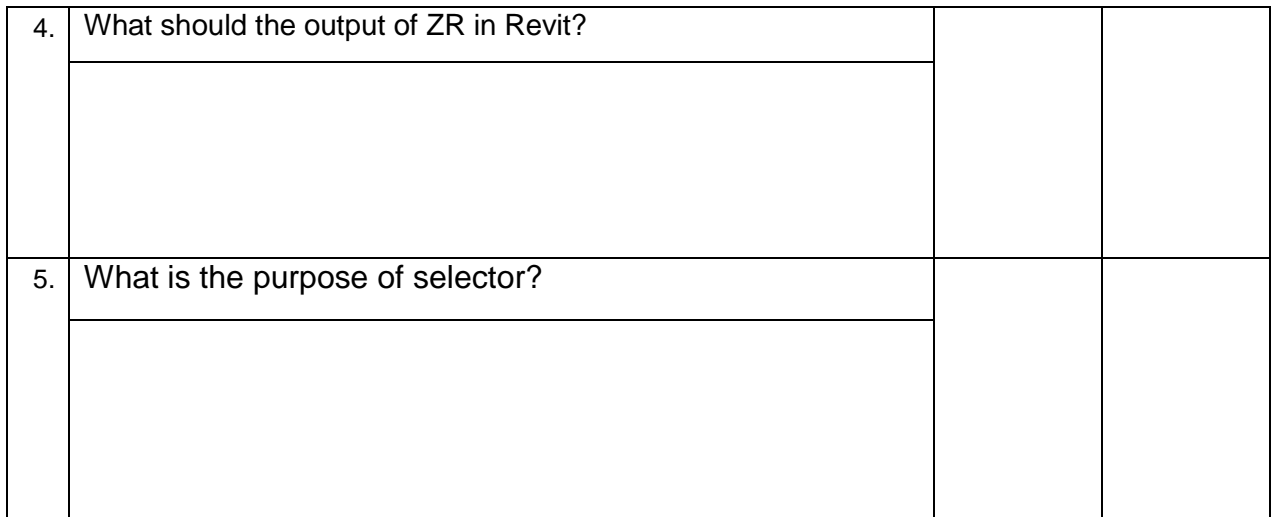

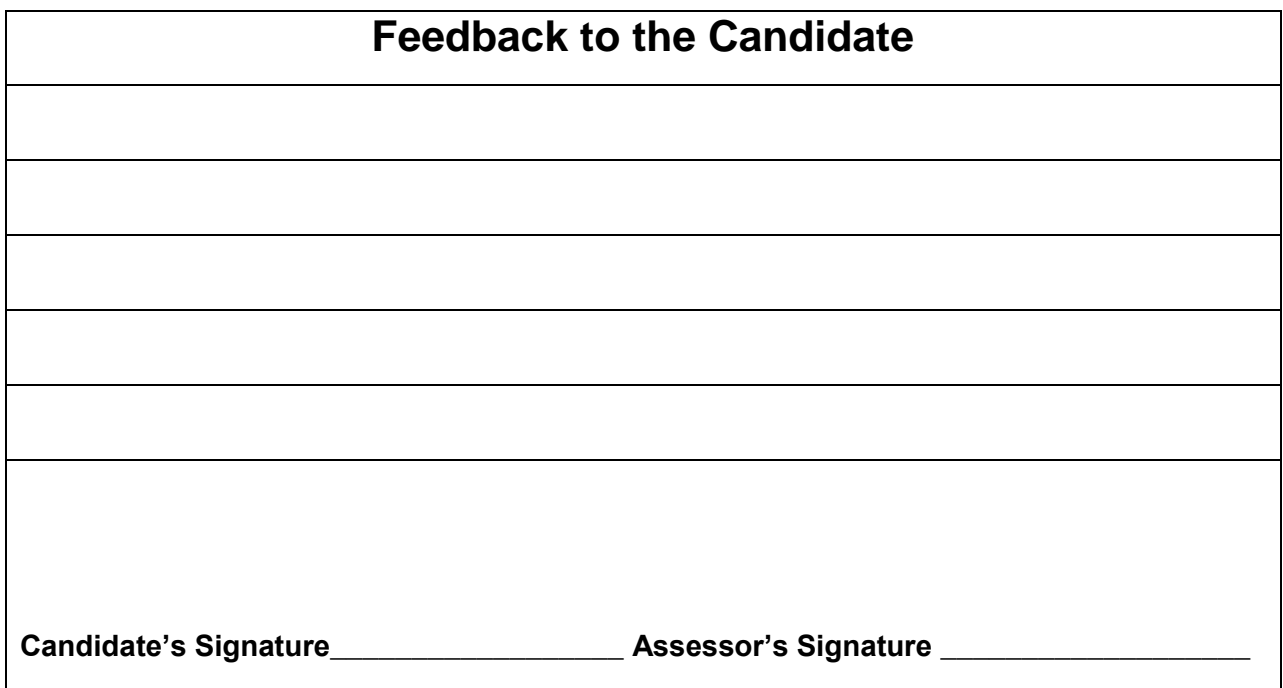

## **Instruction Sheet for the Candidate**

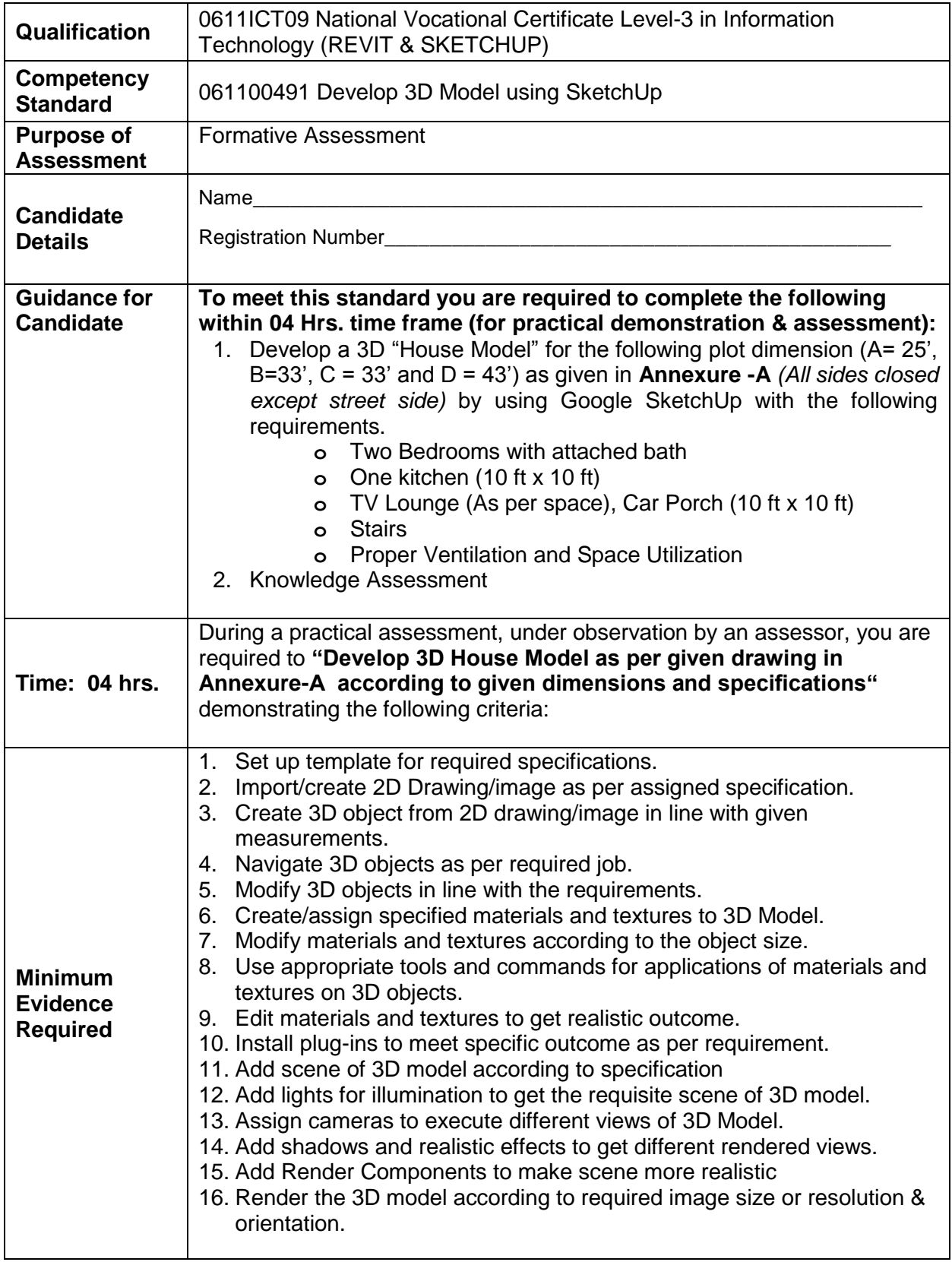

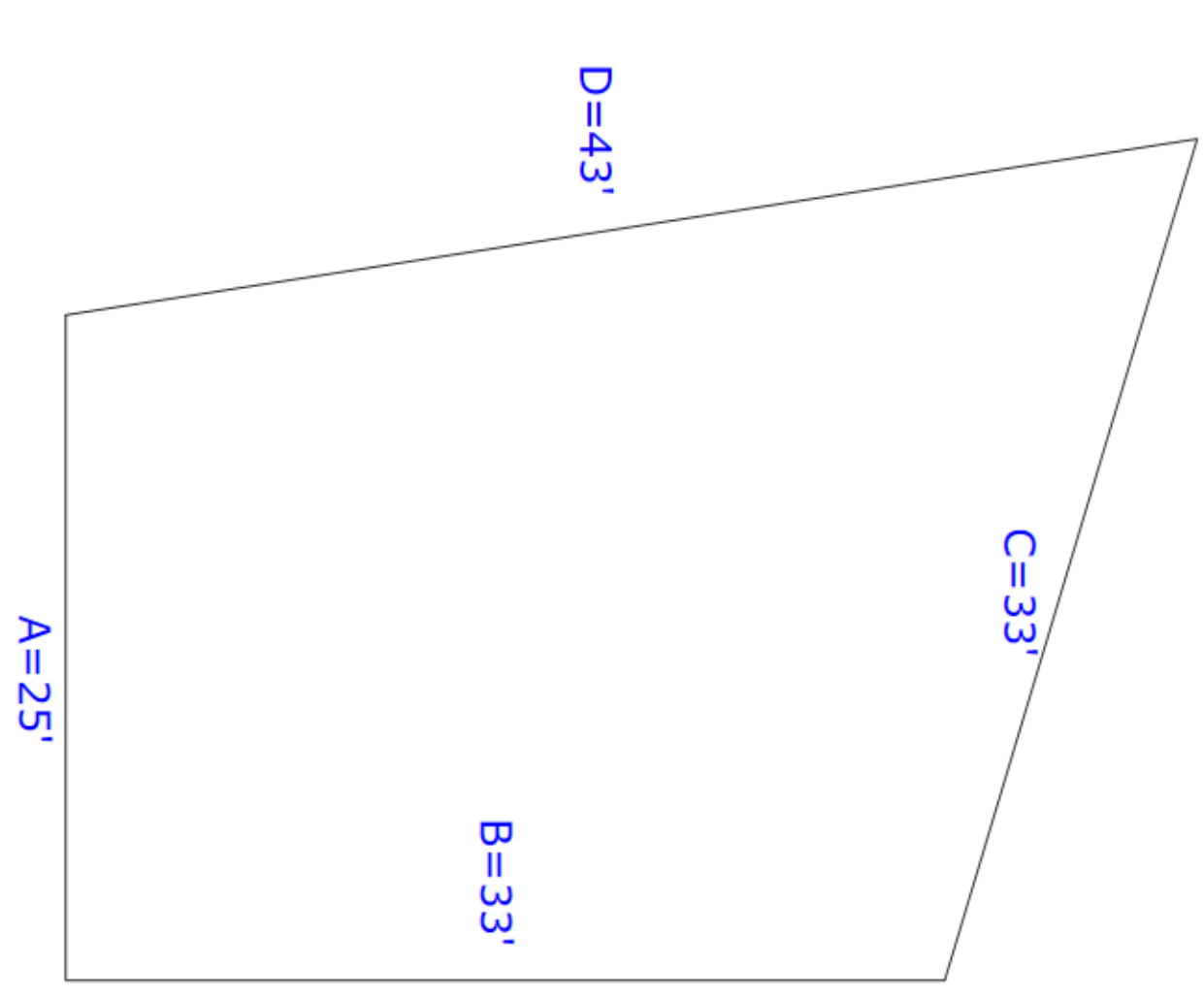

Street 8 Feet Wide

**ANNUXURE-A** 

#### **Self-Assessment Checklist**

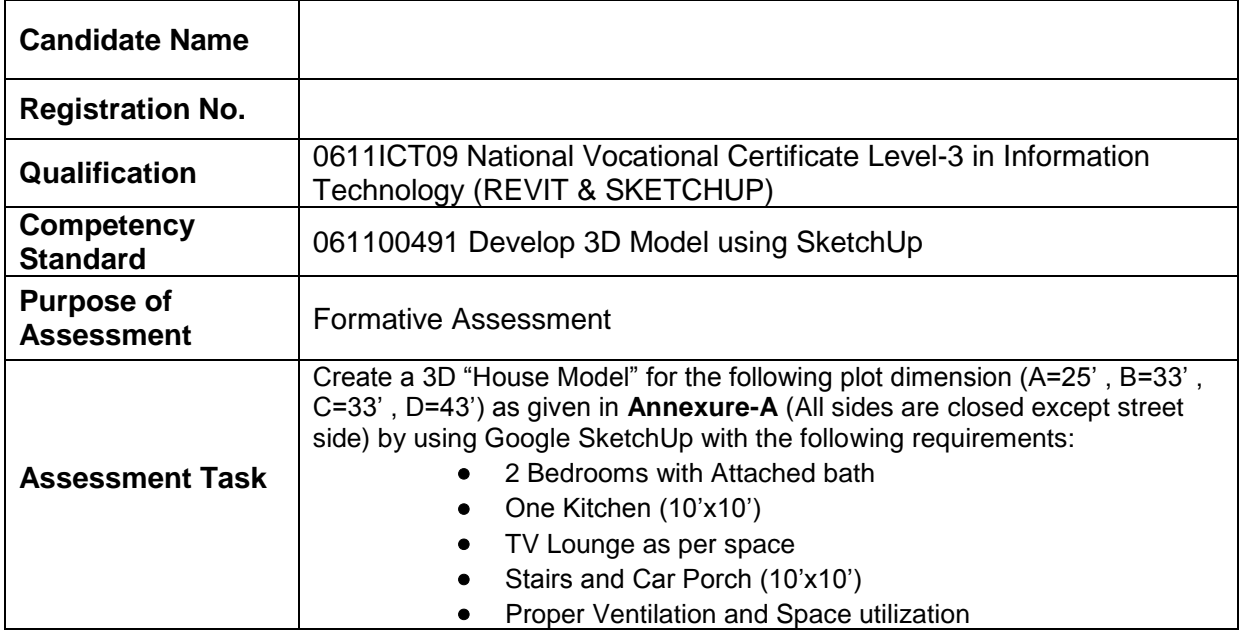

I can……………….

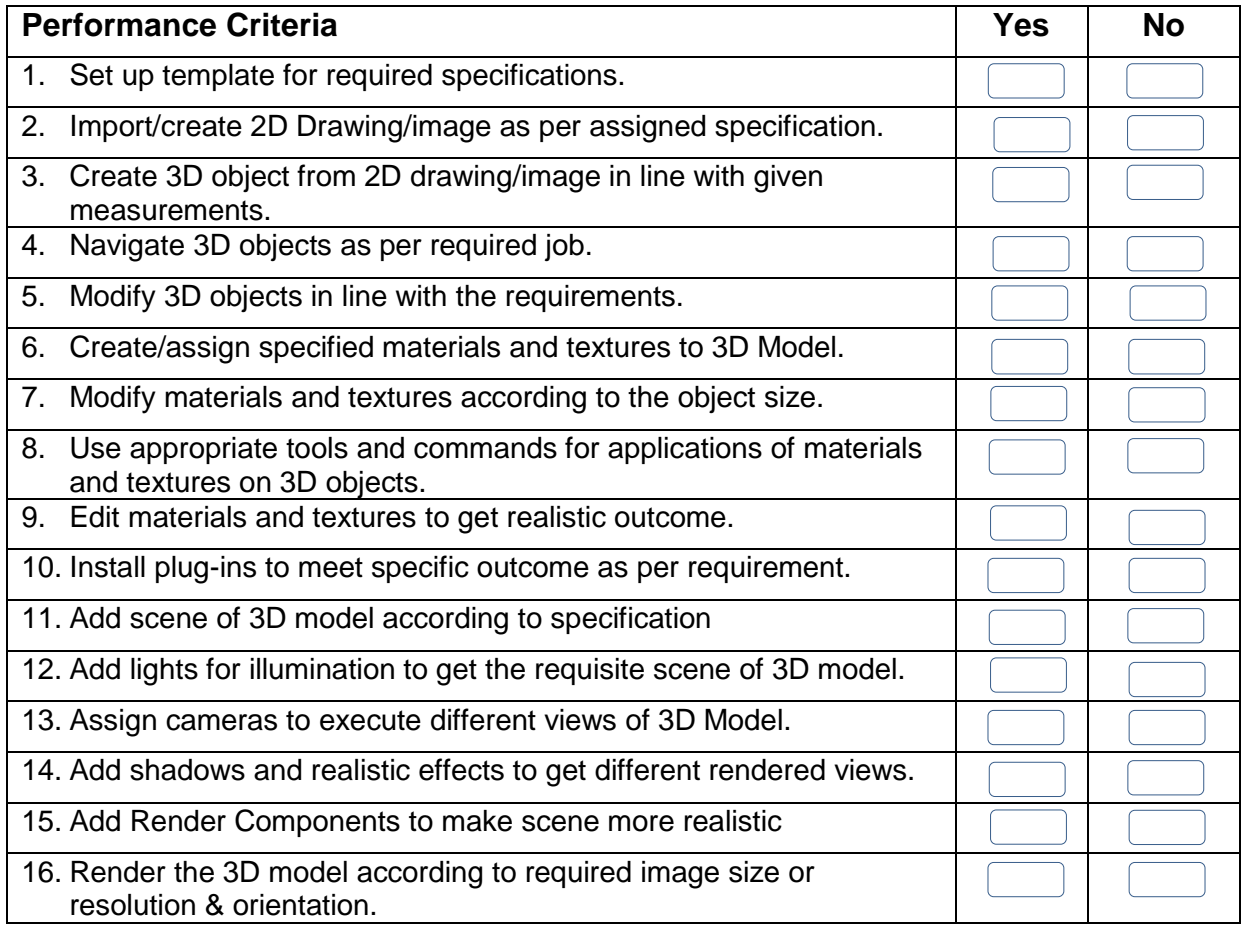

Candidate's Signature\_\_\_\_\_\_\_\_\_\_\_\_\_\_\_\_\_\_\_ Assessor's Signature\_\_\_\_\_\_\_\_\_\_\_\_\_\_\_\_\_\_\_

Date: \_\_\_\_\_\_\_\_\_\_\_\_\_\_\_\_\_\_\_\_\_\_\_\_\_\_\_\_\_\_\_

# **Assessors Judgment Guide**

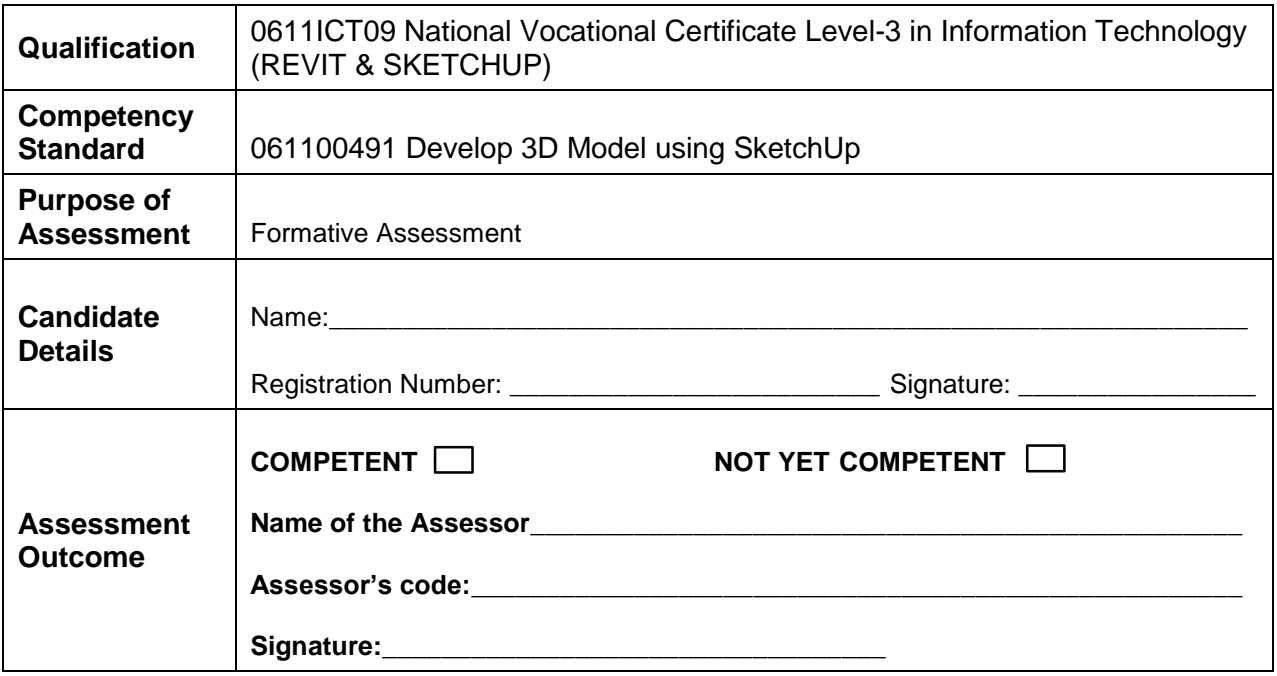

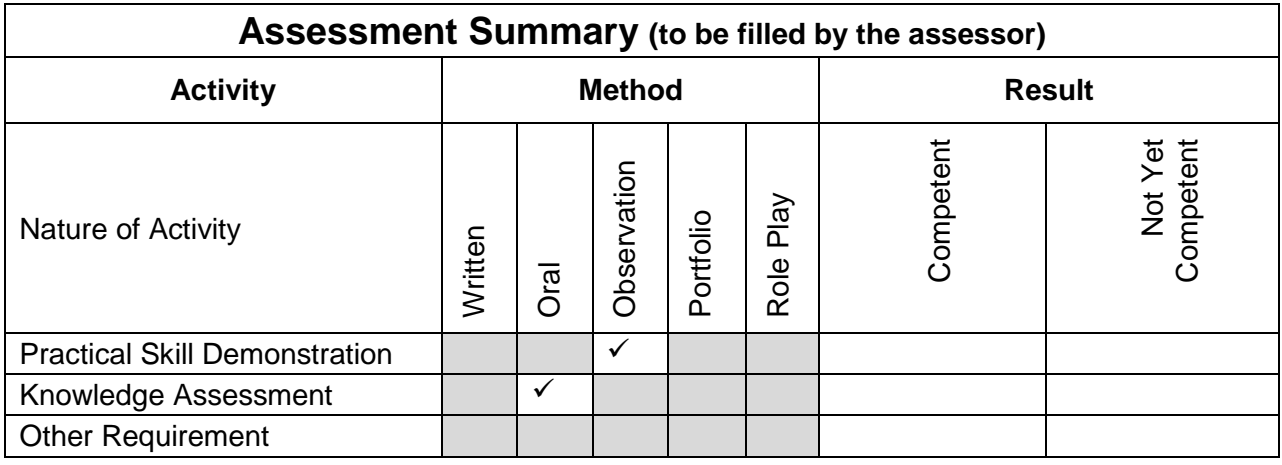

## **Observation Checklist**

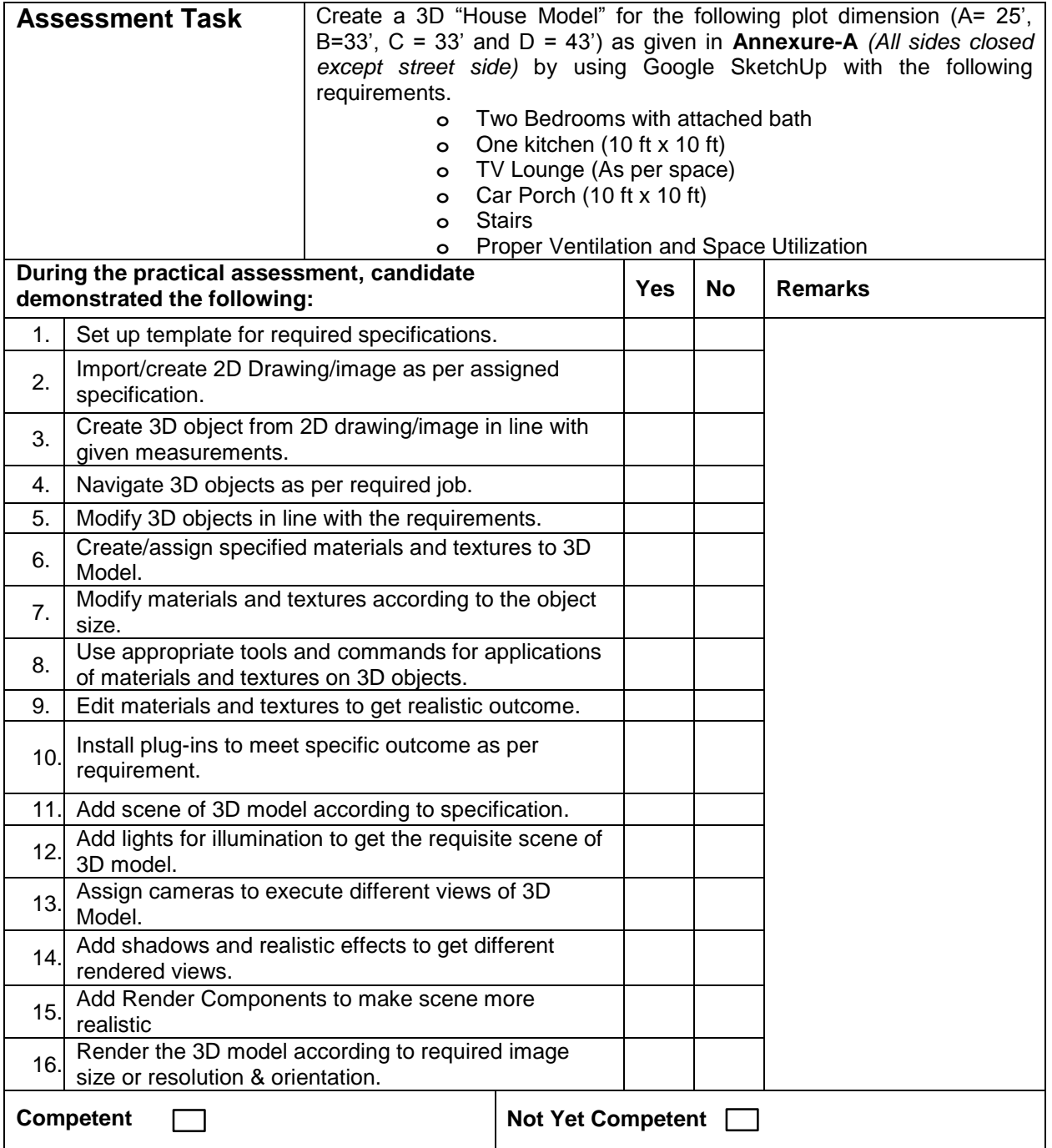

## **Knowledge Assessment**

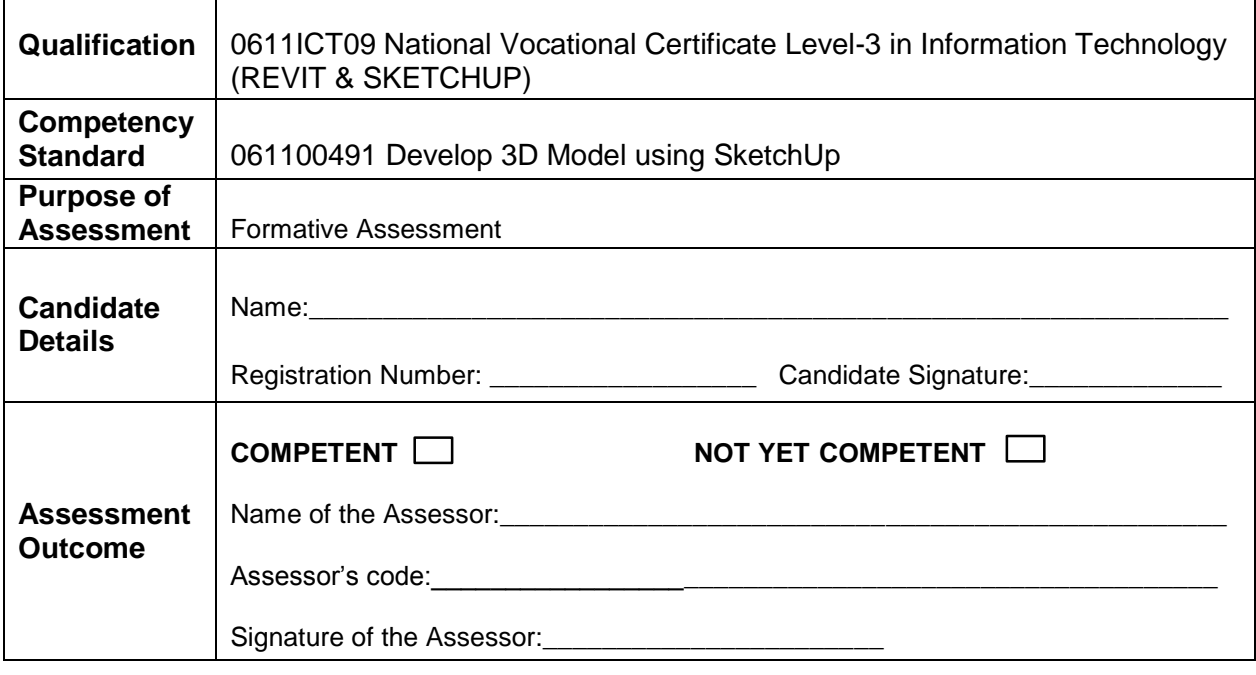

Candidate's response is not required to be identical, but similar concepts and/or keywords must be used. Oral questioning may be used to clarify candidate understanding of topic and its application.

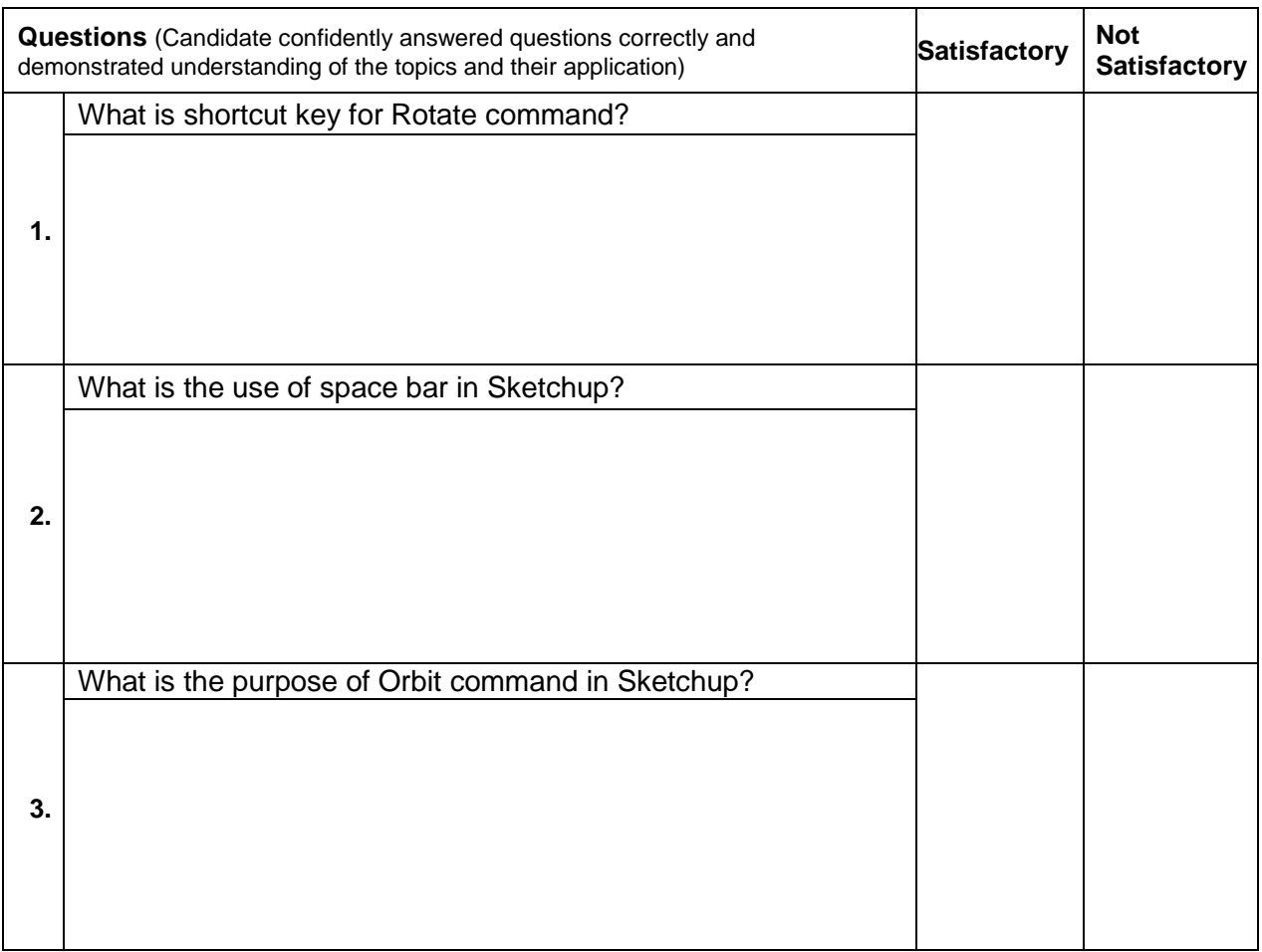

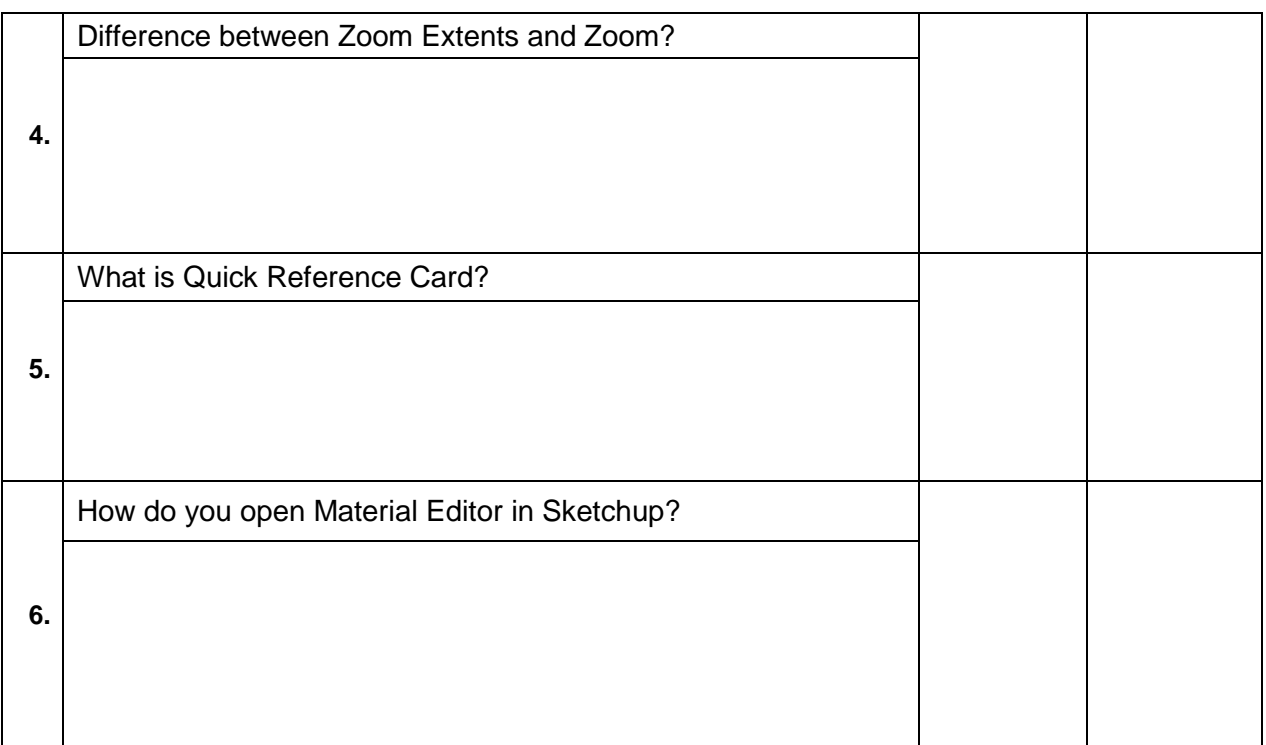

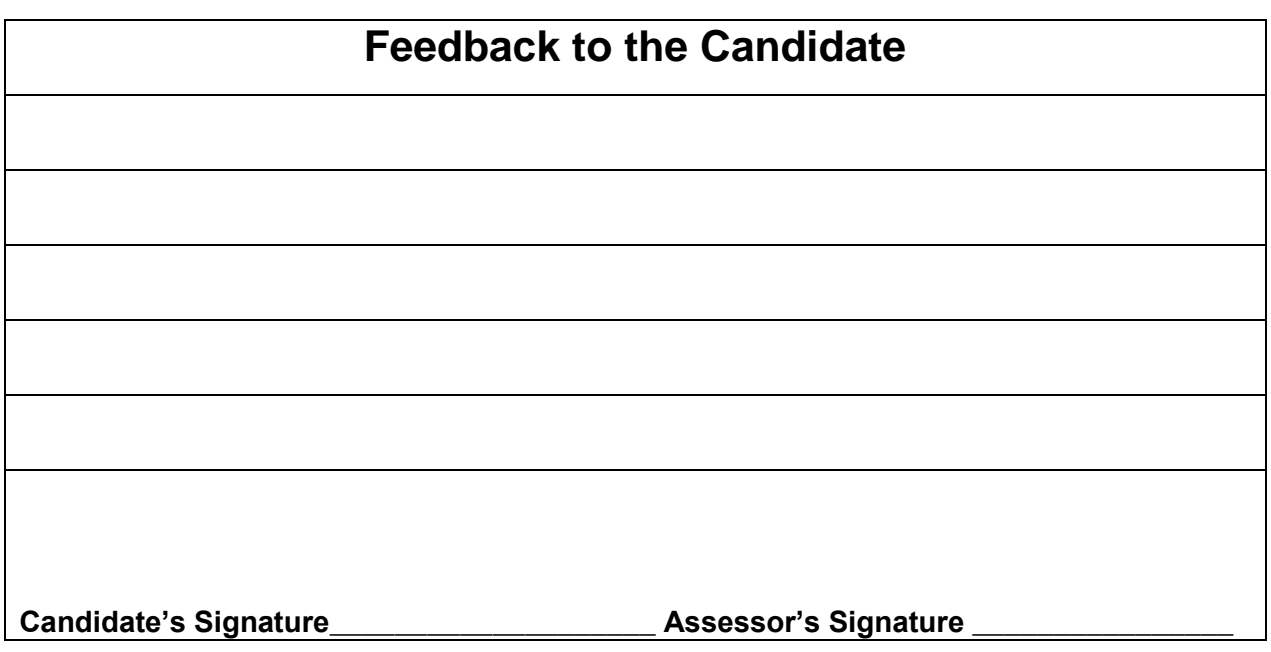

#### **Instruction Sheet for the Candidate**

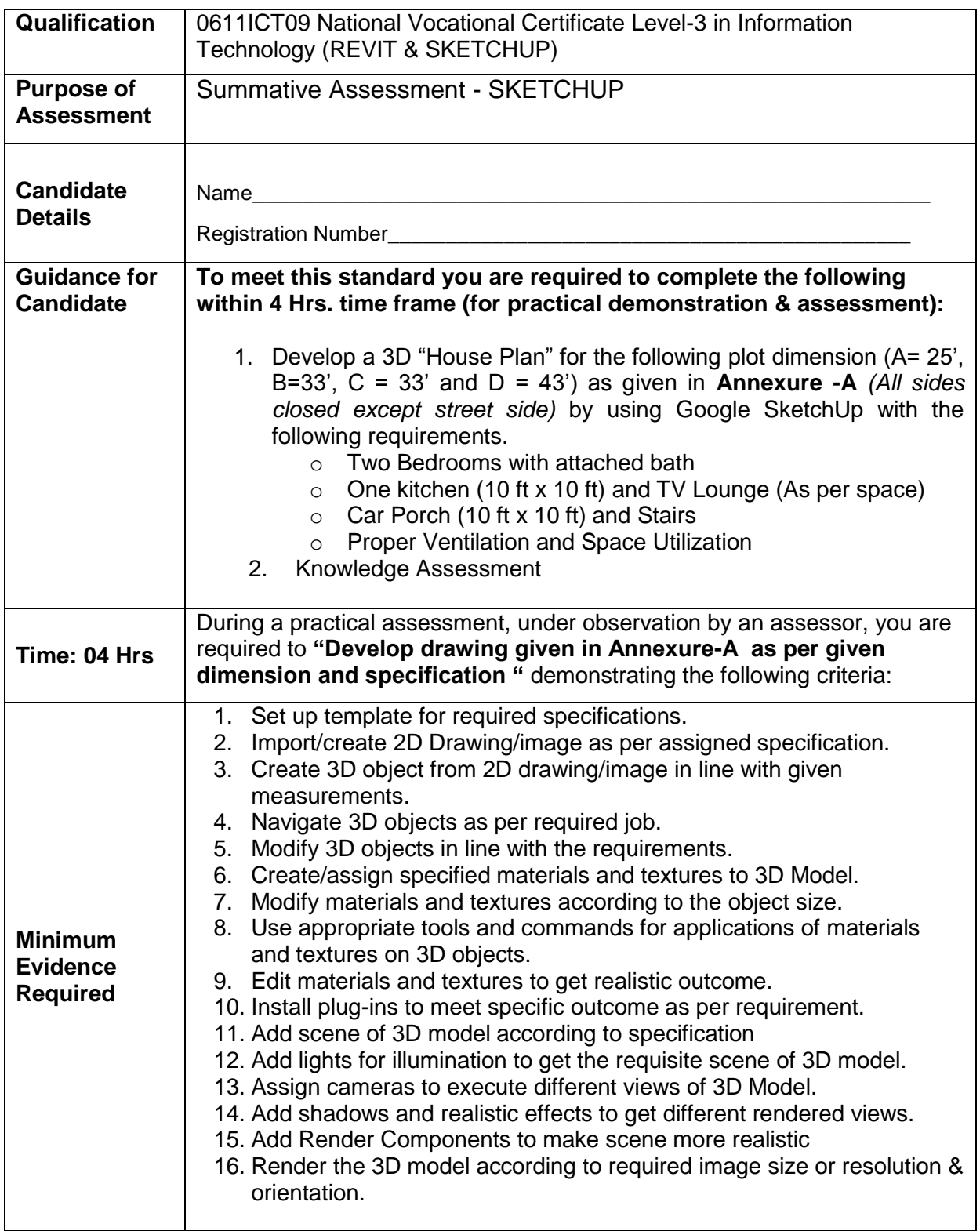

#### **Self-Assessment Checklist**

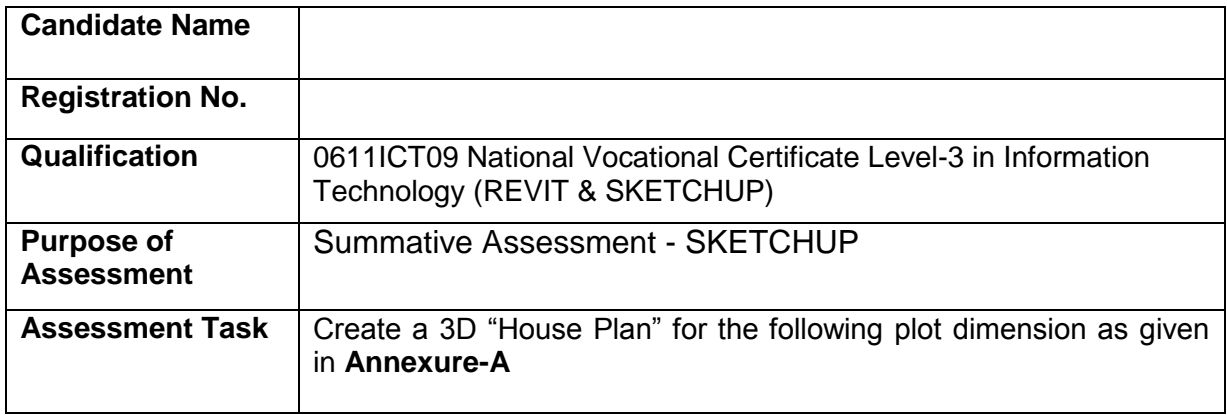

#### I can……………….

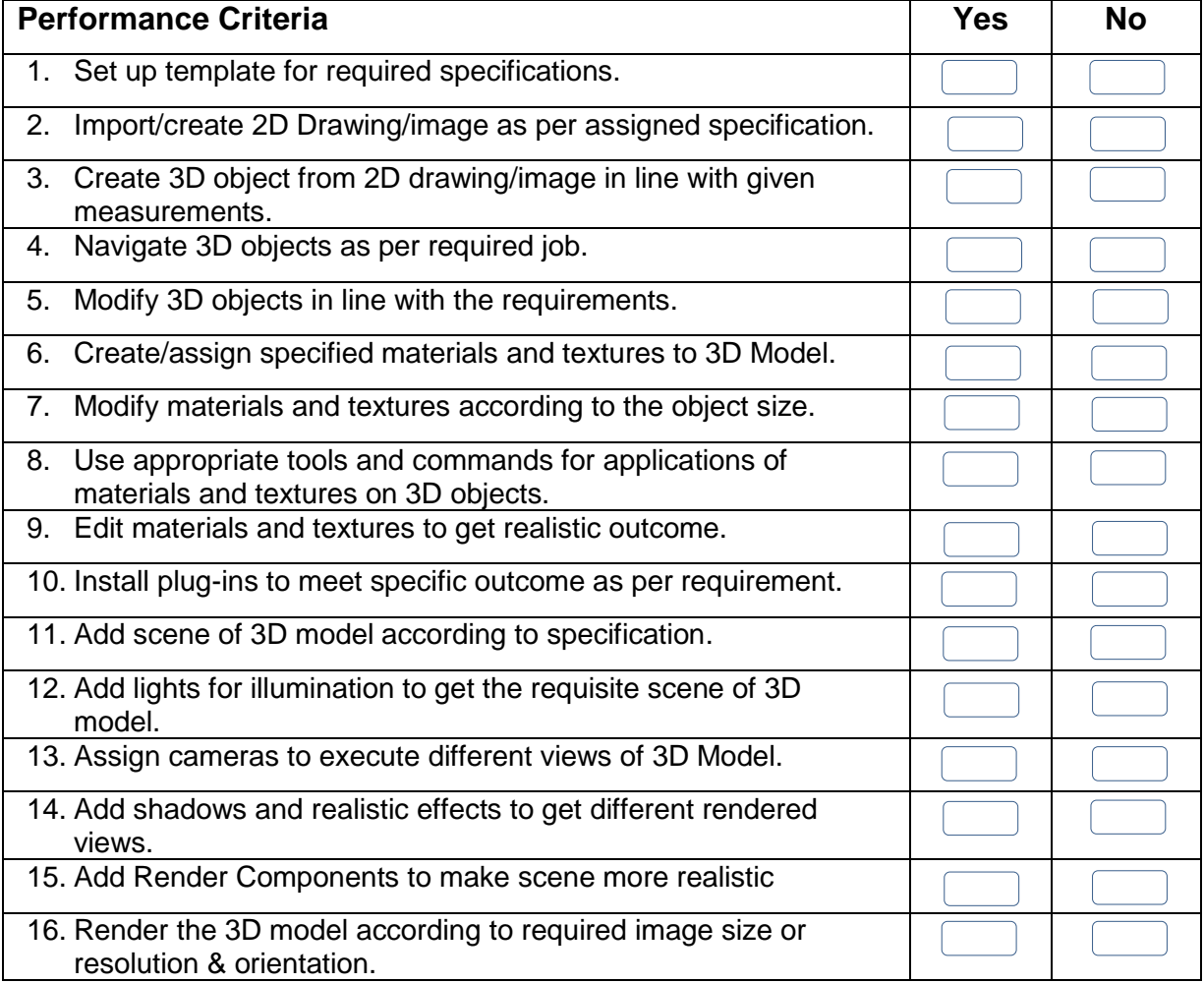

Candidate's Signature\_\_\_\_\_\_\_\_\_\_\_\_\_\_\_\_\_\_\_ Assessor's Signature\_\_\_\_\_\_\_\_\_\_\_\_\_\_\_\_\_\_\_

Date: \_\_\_\_\_\_\_\_\_\_\_\_\_\_\_\_\_\_\_\_\_\_\_\_\_\_\_\_\_\_\_

#### **ANNUXURE-A**

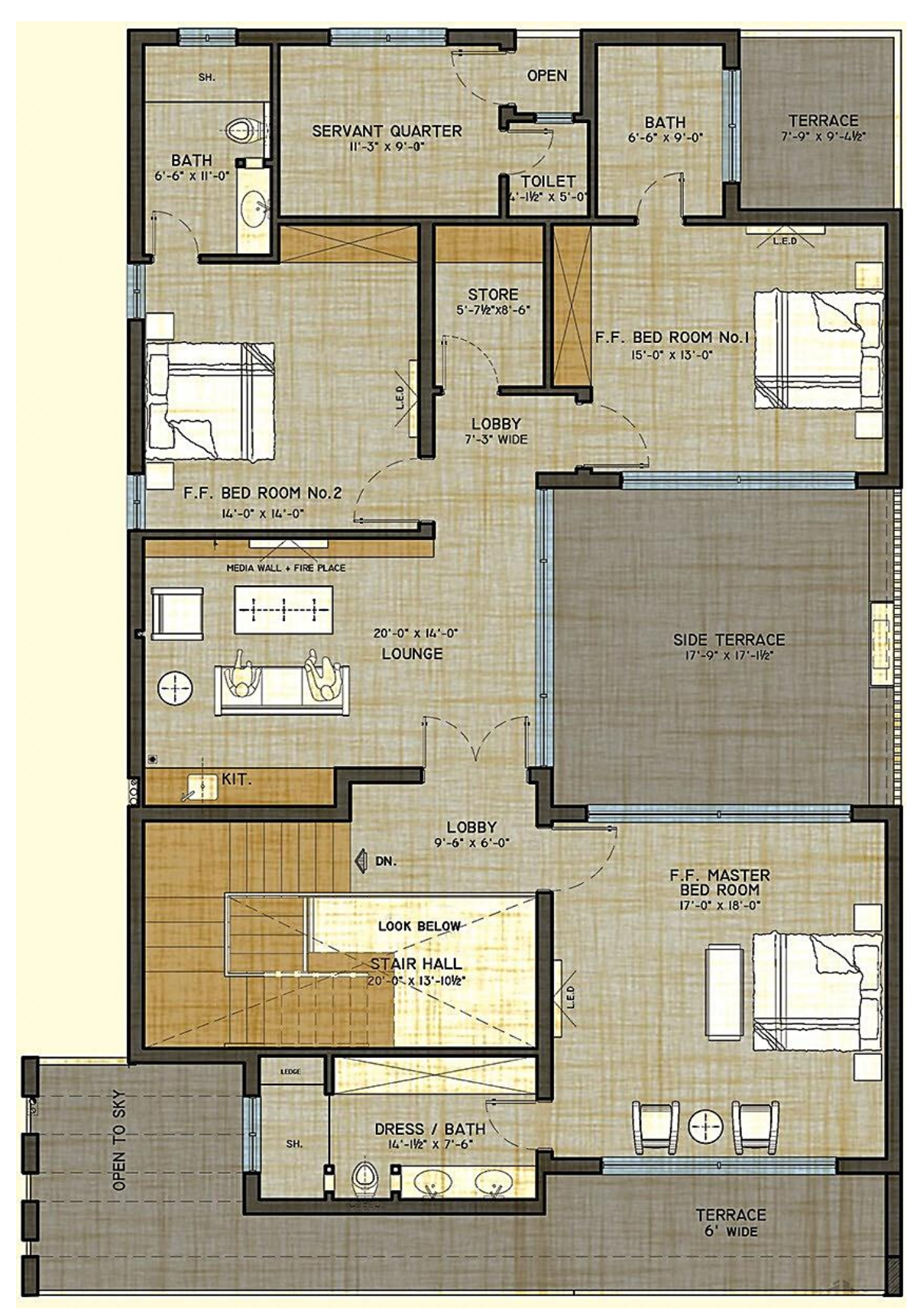

# **Assessors Judgment Guide**

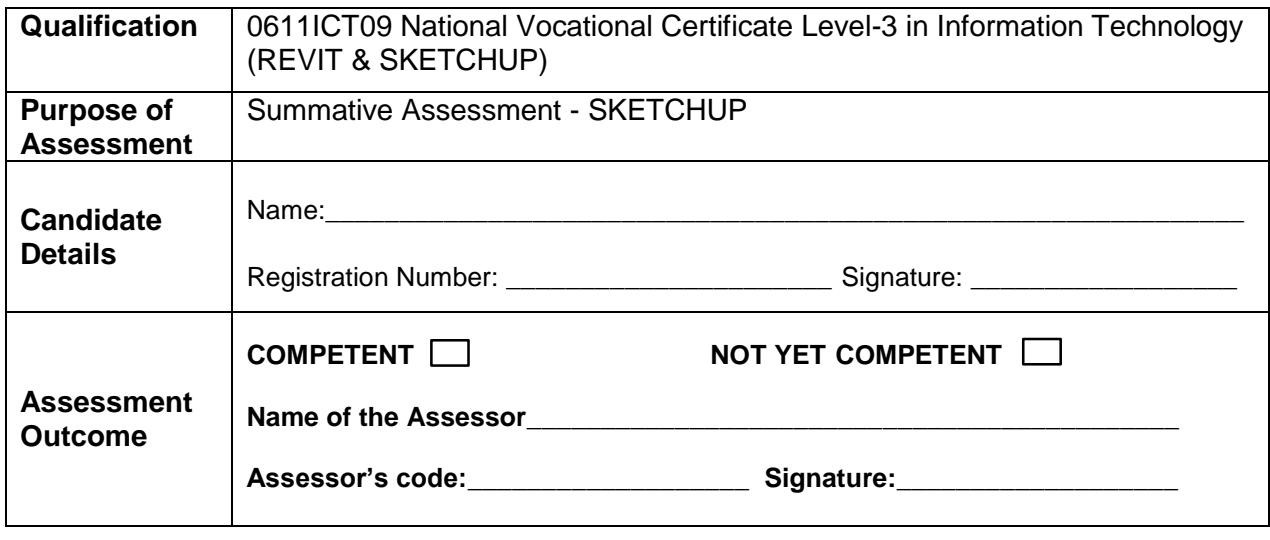

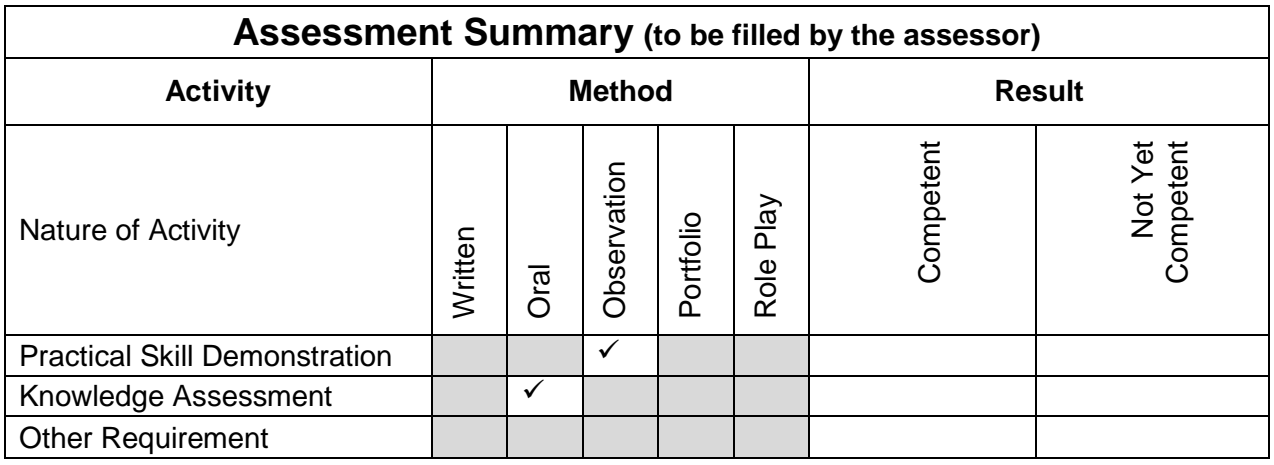

## **Observation Checklist**

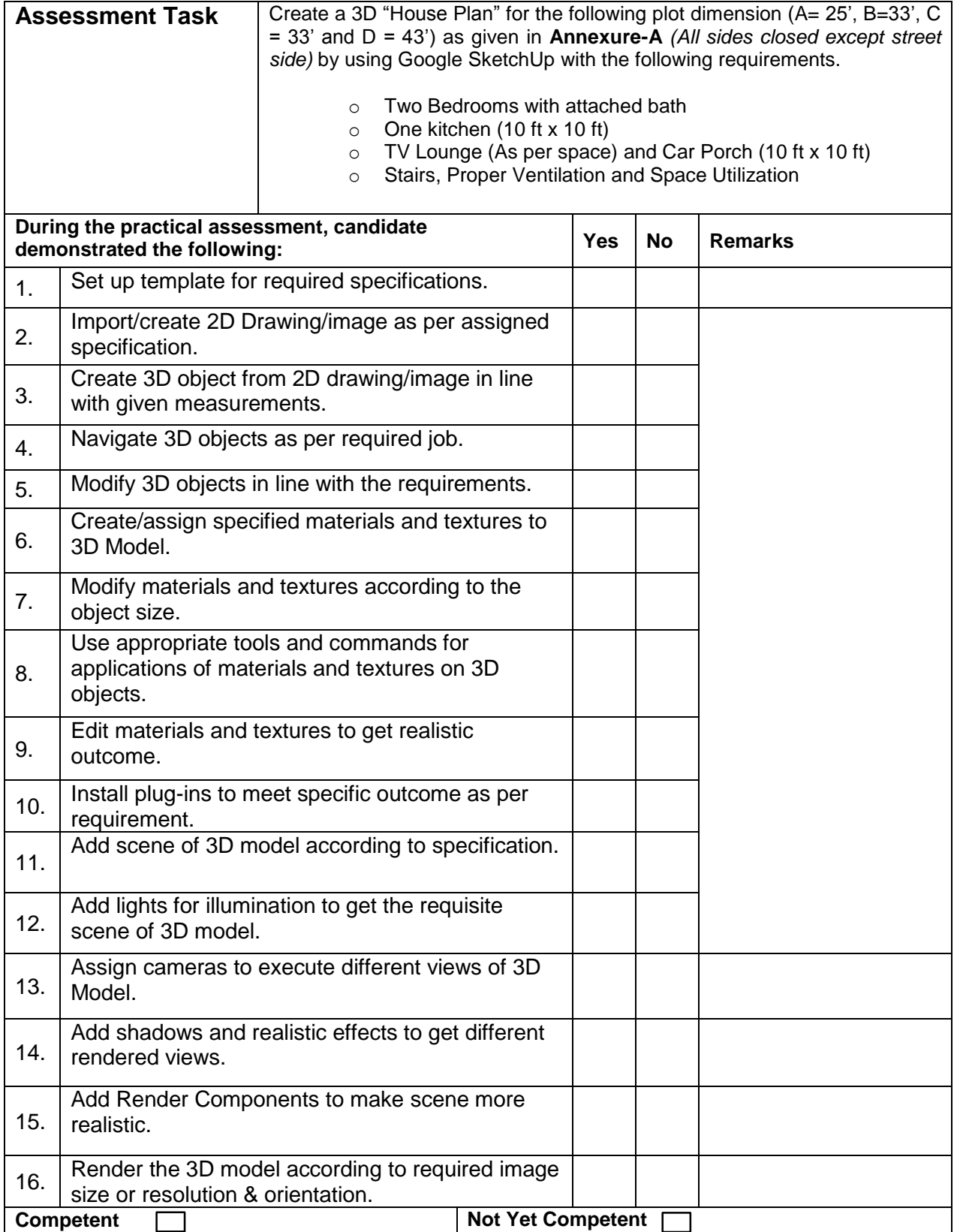

#### **Knowledge Assessment**

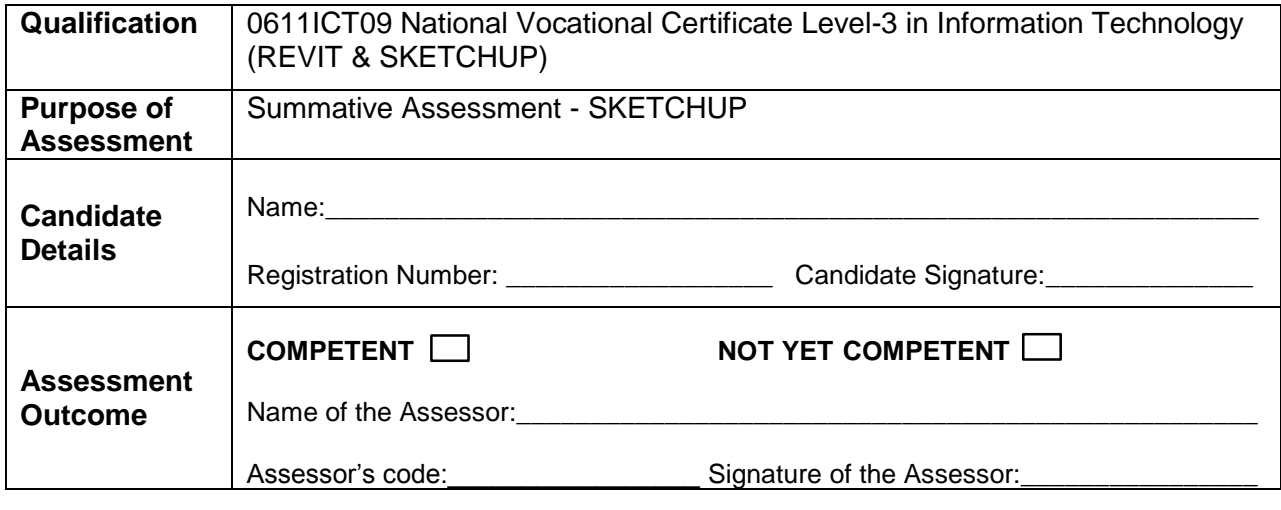

Candidate's response is not required to be identical, but similar concepts and/or keywords must be used. Oral questioning may be used to clarify candidate understanding of topic and its application.

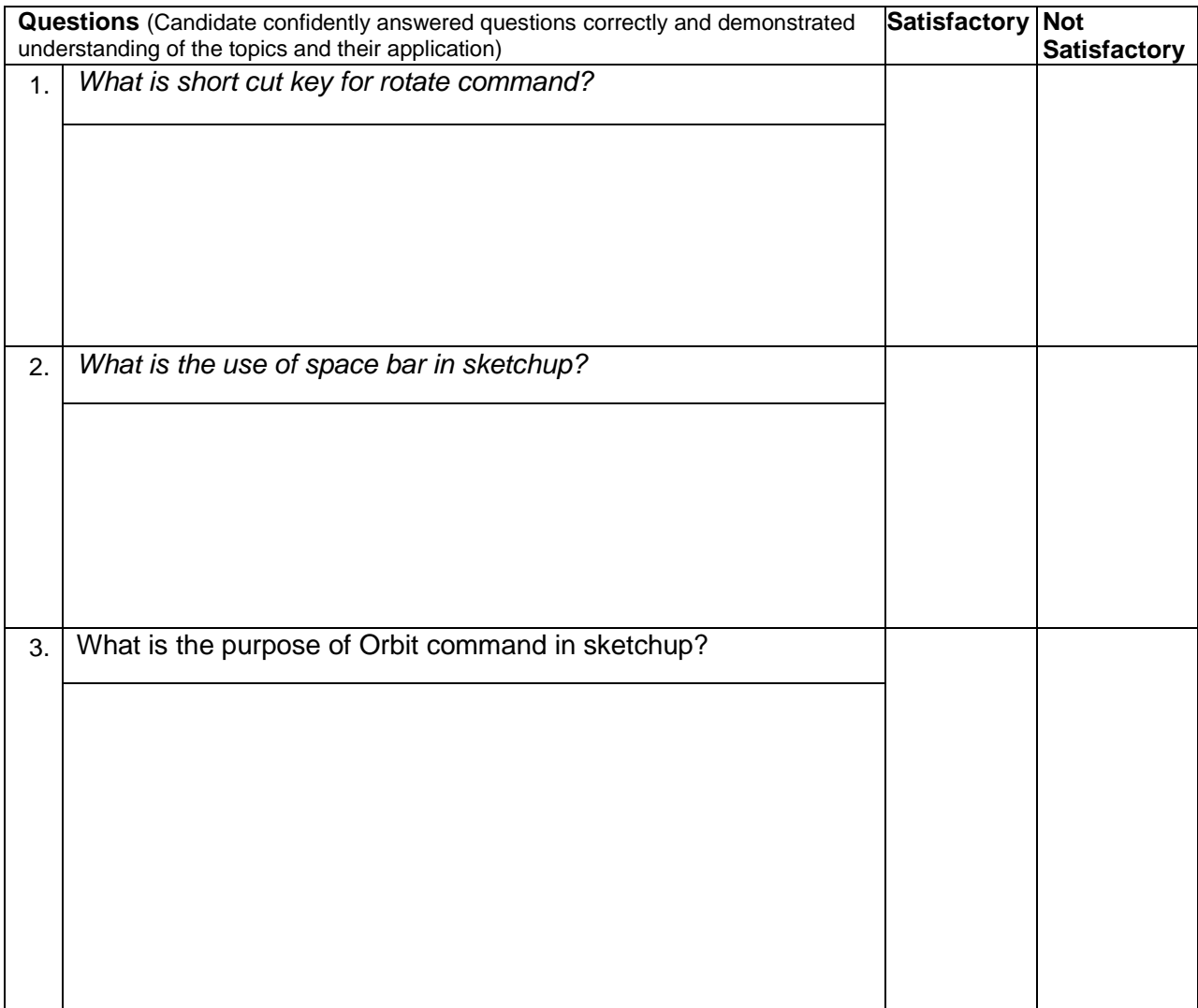

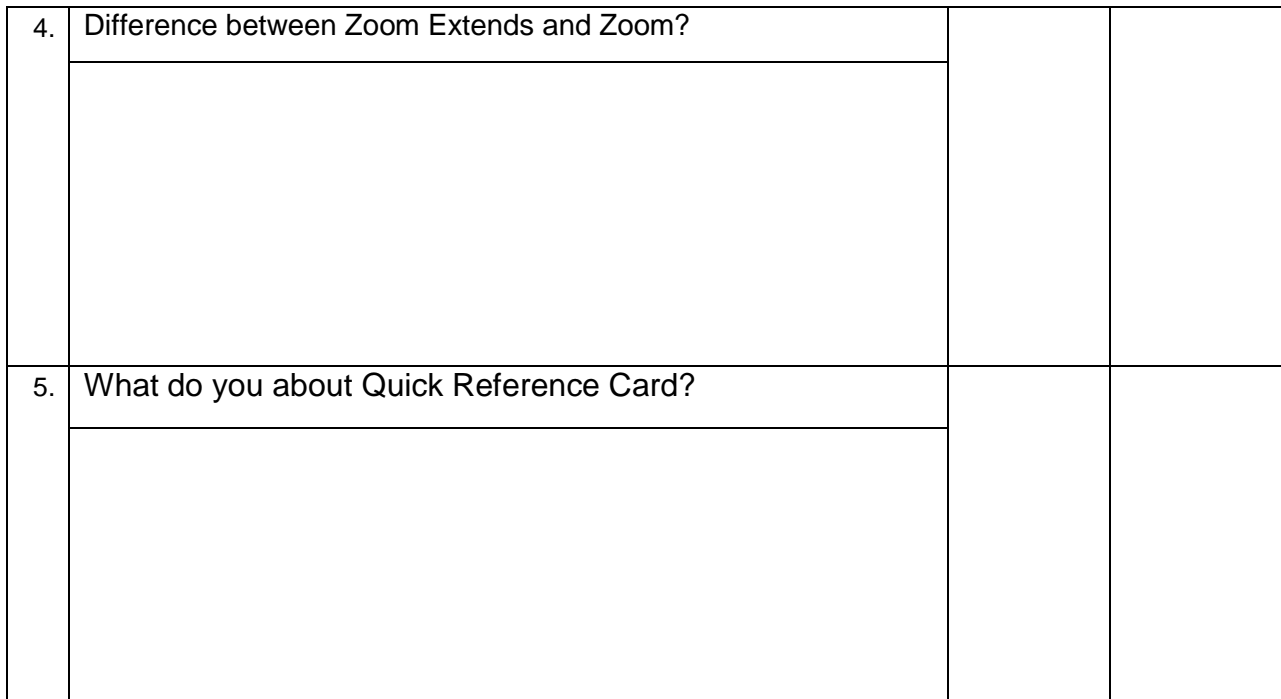

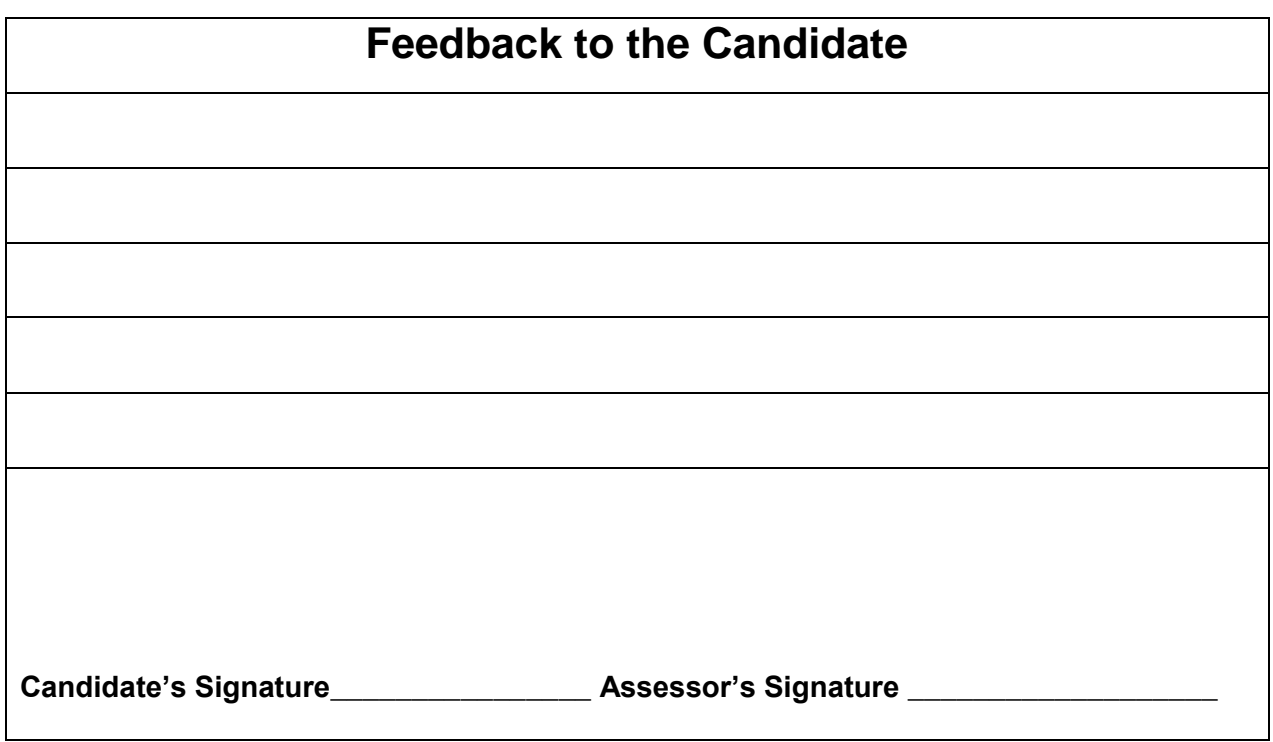

#### National Vocational and Technical Training Commission (NAVTTC)

2 Plot 38, Kirthar Road, Sector H-9/4, Islamabad, Pakistan

€ +92 51 9044 322

 $\textcircled{\tiny{\text{I}}}\xspace$  +92 51 9044 322

<sup>图</sup> info@navttc.org

 $\textcircled{\tiny{\textcircled{\tiny{w}}} }$  www.navttc.org